UNIVERSIDAD MIGUEL HERNÁNDEZ DE ELCHE

# ESCUELA POLITÉCNICA SUPERIOR DE ELCHE

GRADO EN INGENIERÍA ELECTRÓNICA Y AUTOMÁTICA INDUSTRIAL

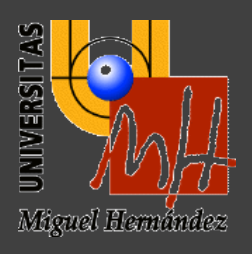

# "CONSTRUCCIÓN DE UN ROBOT PARALELO CON ACTUADORES BINARIOS Y DOS GRADOS DE LIBERTAD"

TRABAJO FIN DE GRADO Septiembre - 2021

> AUTOR: Jorge Francisco Aznar Ortega DIRECTOR/ES: Adrián Peidró Vidal Óscar Reinoso García

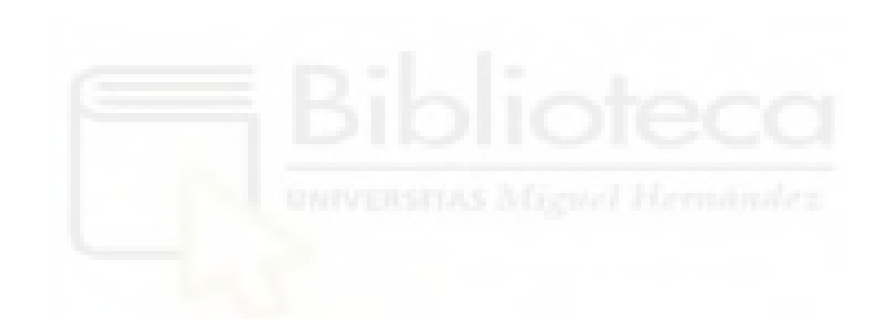

# Índice

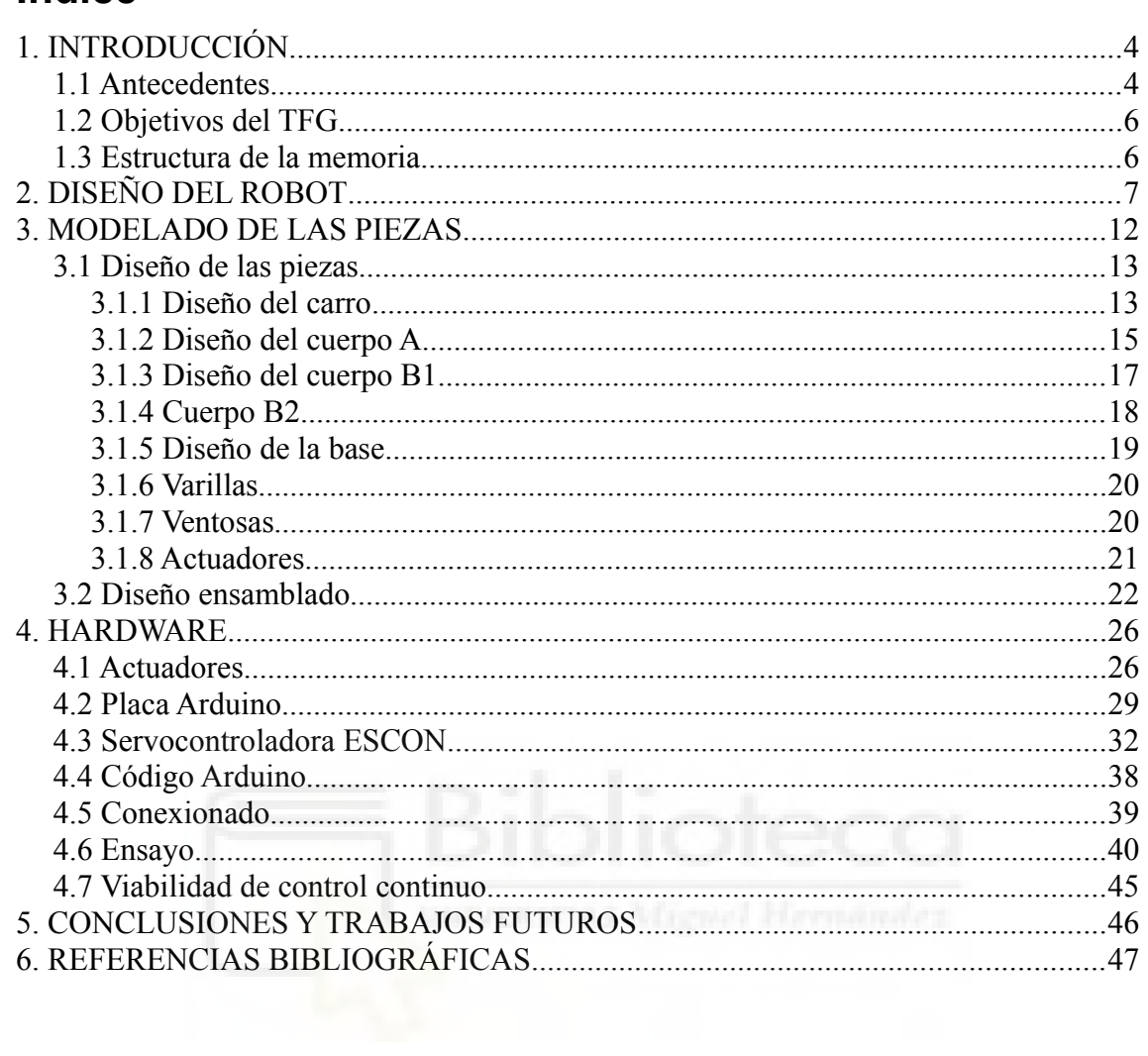

# <span id="page-3-0"></span>**1. INTRODUCCIÓN**

El presente documento contiene la memoria del Trabajo Fin de Grado de Ingeniería Electrónica y Automática Industrial "Construcción de un robot paralelo con actuadores binarios y dos grados de libertad". Dicho trabajo ha sido realizado por Jorge Francisco Aznar Ortega y dirigido por Adrián Peidró Vidal y Óscar Reinoso García.

#### <span id="page-3-1"></span>**1.1 Antecedentes**

Los robots binarios se caracterizan por su facilidad de control, dado que los actuadores solo pueden adoptar dos posiciones extremas, totalmente extendidos o totalmente retraídos. El espacio de trabajo de este tipo de robot dispone de un conjunto discreto de posiciones por lo que la precisión de estos es menor que la de otros tipos.

En 2019, el grupo de investigación de Automatización, Robótica y Visión por Computador de la UMH patentó el concepto del robot que se estudia en el presente TFG (Peidró et al. 2020). Dicha patente describía un novedoso robot móvil binario con arquitectura paralela, capaz de asumir ocho configuraciones distintas con solamente dos actuadores binarios, cuando lo habitual con esta cantidad de actuadores es poder obtener únicamente cuatro configuraciones.

Estas capacidades extendidas se apoyan en un estudio teórico (Peidró et al., 2015) que demostró que este robot puede permutar entre diversas soluciones de la cinemática directa sin pasar por singularidades.

El robot descrito en este TFG se llama Xrobin. Su nombre procede de las palabras en inglés "binary robot X", donde la X hace referencia a la configuración cruzada que adoptan los actuadores (Figura [2\)](#page-5-1). Este robot consta de dos cuerpos (A y B) conectados a través de un carro capaz de desplazarse a lo largo del cuerpo A mediante dos guías de acero templado. También cuenta con dos actuadores lineales binarios de longitudes *l* y *r*, que están conectados a los cuerpos antes mencionados mediante articulaciones de bisagra o rotación.

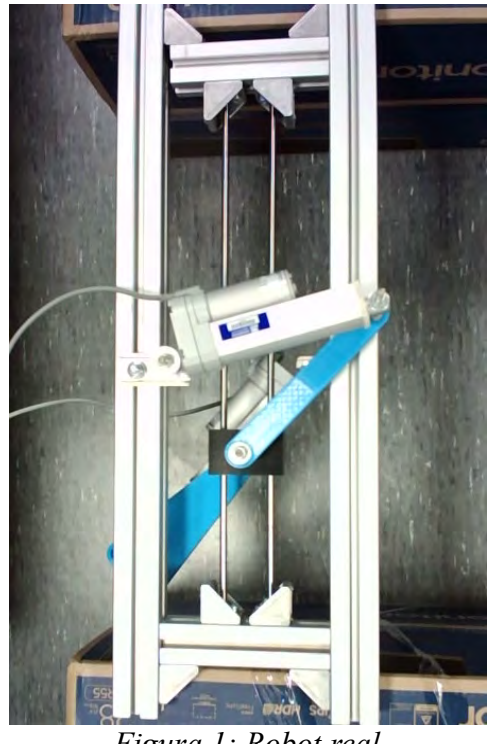

*Figura 1: Robot real*

La posición del cuerpo B a lo largo de la ranura del cuerpo A queda parametrizada por la variable *y*, mientras que su orientación queda definida por el ángulo *ϕ* (Figura [2a](#page-5-1)).

El principio de locomoción de este robot es similar al de una oruga. Para avanzar por un plano, se realiza repetidamente el proceso descrito a continuación: tras fijar el cuerpo A a dicho plano (Figura [2b](#page-5-1)), el robot extiende/retrae las barras *l* y *r* para mover el cuerpo B en el plano, alcanzando éste una nueva posición/orientación (Figura [2](#page-5-1)c) que dependerá de la extensión o retracción de las barras mencionadas. Habiendo alcanzado el cuerpo B la nueva posición/orientación, se fija éste al plano y se suelta el cuerpo A (Figura [2](#page-5-1)d). Variando nuevamente la longitud de las barras *l* y *r*, se logra ahora que el cuerpo A alcance una nueva posición/orientación (Figura [2](#page-5-1)e), completando así un ciclo de movimiento. Repitiéndolo se logra el avance del robot a lo largo del plano.

La fijación (o liberación) de los cuerpos A y B al plano se consigue instalando en dichos cuerpos cualquier sistema de adhesión variable (ventosas, imanes...).

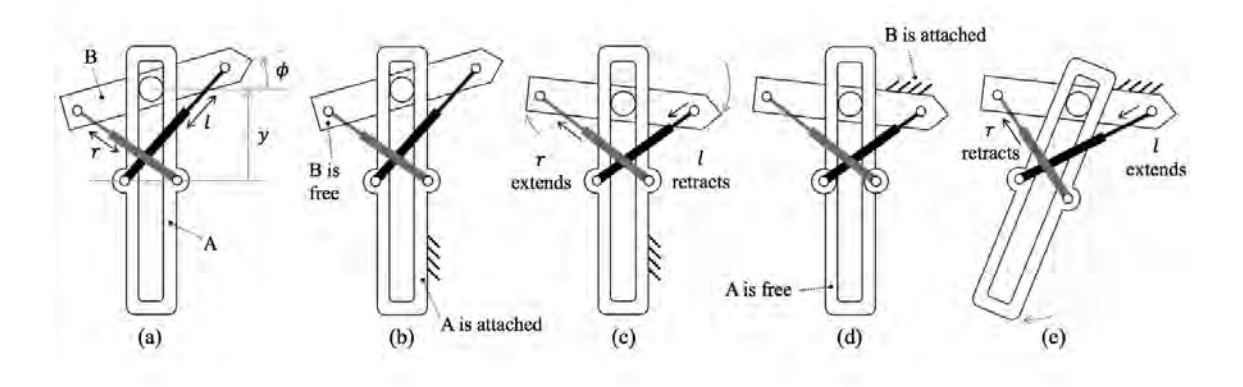

<span id="page-5-1"></span>*Figura 2: Locomoción*

Sobre este robot se han realizado otros Trabajos de Fin de Grado (García-Martínez, 2020; Pérez-Checa, 2021). En el primero de ellos se desarrolló un prototipo ligero de este, capaz de realizar una gama limitada de movimientos (avance, retroceso, giro) y que contaba con adhesión magnética. Parte del presente trabajo pretende corregir problemas o limitaciones halladas en dicho prototipo, como el uso de adhesión por succión neumática, que permite un mayor abanico de opciones para sostener el robot.

El segundo trabajo (Pérez-Checa, 2021) se dedicó al análisis de trayectorias del robot binario, utilizando simulaciones para calcular la secuencia de movimientos requerida para trasladarse de un punto del plano a otro.

#### <span id="page-5-0"></span>**1.2 Objetivos del TFG**

El objetivo de este TFG es la descripción y explicación del proceso de diseño y construcción de un robot paralelo con actuadores binarios y dos grados de libertad que mejore las prestaciones de las versiones previas, descritas en la sección 1.1. Esta nueva iteración es de un tamaño significativamente superior, utiliza actuadores más potentes y utilizará adhesión por succión en lugar de magnética, ampliando así el repertorio de posibles ubicaciones para el robot.

## <span id="page-6-0"></span>**1.3 Estructura de la memoria**

El documento está estructurado en seis capítulos. En el primer capítulo es una introducción a la memoria. En el segundo capítulo se explica el proceso de diseño de las piezas.

En el tercer capítulo se habla de cómo se han modelado las piezas a partir de los datos obtenidos en el capítulo anterior. En el cuarto capítulo se lista el *hardware* utilizado, detallando los componentes y sus características.

En el quinto capitulo se mencionan algunas mejoras posibles para corregir carencias del prototipo. Para finalizar, el sexto capítulo menciona brevemente las referencias bibliográficas consultadas.

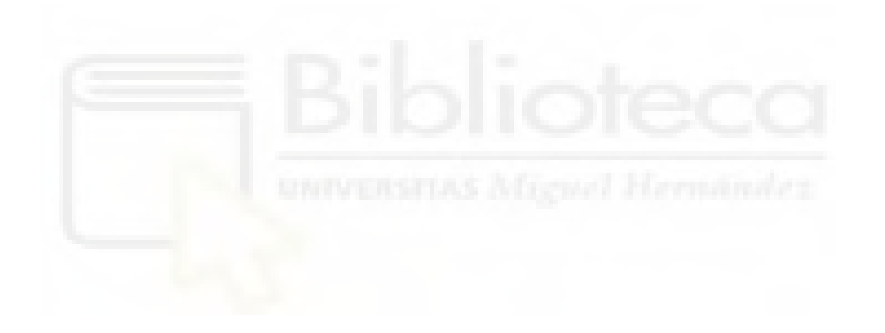

# <span id="page-7-0"></span>**2 . DISEÑO DEL ROBOT**

En este apartado se explica el proceso de obtención de las dimensiones de las piezas a modelar.

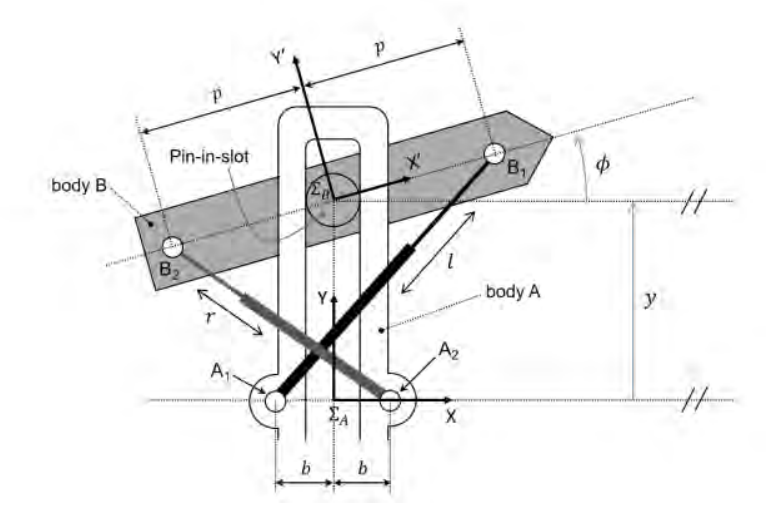

<span id="page-7-1"></span>*Figura 3: Representación del robot*

El punto de partida para diseñar el robot es establecer un conjunto de ecuaciones cinemáticas que restrinjan las longitudes de los actuadores lineales (l, r) y la posición relativa entre los cuerpos A y B (*ϕ*, y). Según la Figura [3](#page-7-1), las restricciones geométricas pueden ser descritas de la siguiente manera:

<span id="page-7-3"></span><span id="page-7-2"></span>
$$
(p\cos\phi+b)^2+(y+psin\phi)^2=1^2
$$
 (1)

$$
(-p\cos\phi - b)^2 + (y - \sin\phi)^2 = r^2\tag{2}
$$

Estas dos ecuaciones, ([1\)](#page-7-3) y ([2\)](#page-7-2), simplemente establecen las condiciones bajo las que las distancias entre los puntos A1 y B1 y entre A2 y B2 son iguales a las longitudes de los actuadores lineales (l, r). Los parámetros *b* y *p* que aparecen en estas ecuaciones son las medias anchuras de los cuerpos A y B respectivamente, como se muestra en la Figura [3](#page-7-1). Ambas son parámetros de diseño que se determinarán a continuación, de modo que el robot pueda lograr una serie de configuraciones deseadas.

Las posiciones que se quieren alcanzar son las siguientes:

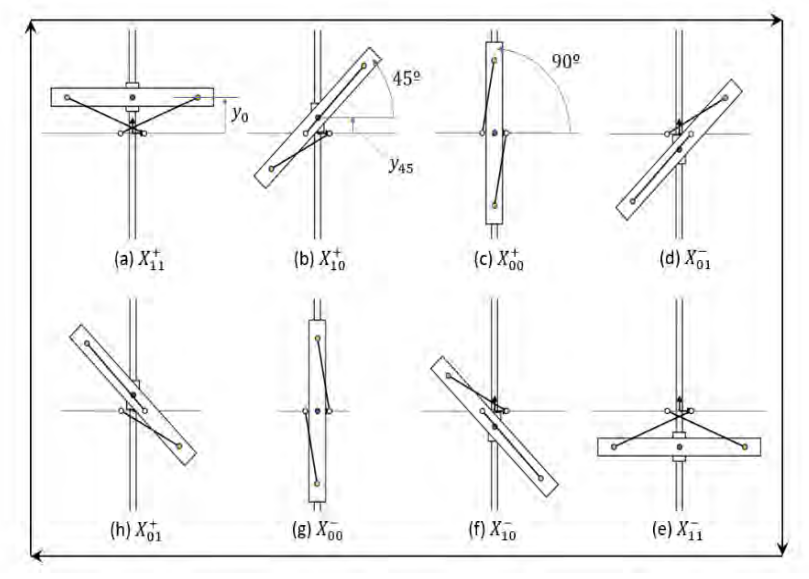

<span id="page-8-1"></span>*Figura 4*

Tomaremos como datos de partida los siguientes:

- · La longitud de los actuadores completamente retraídos,  $\rho_0 = 205$  mm.
- · La longitud de la carrera de los actuadores,  $\Delta \rho = 100$  mm.

Cuando el robot se encuentra en una de las configuraciones deseadas (Figura [5](#page-8-0)), en la que  $\phi = 0^\circ$  e y<sub>0</sub> es una incógnita, podemos obtener las expresiones siguientes:

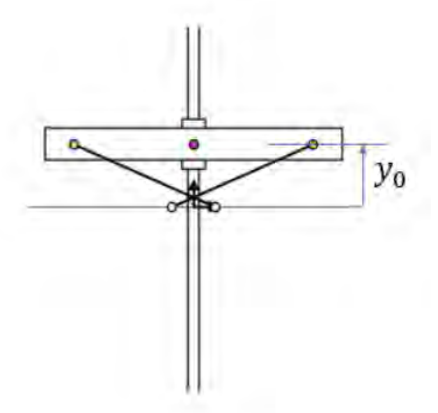

<span id="page-8-0"></span>*Figura 5: Configuración a*

<span id="page-9-2"></span><span id="page-9-1"></span>
$$
(p \cdot 1 + b)^2 + (y_0 + p \cdot 0)^2 = (\rho_0 + \Delta \rho)^2 \tag{3}
$$

$$
(-p \cdot 1 - b)^2 + (y_0 + p \cdot 0)^2 = (\rho_0 + \Delta \rho)^2 \tag{4}
$$

Ambas ecuaciones, ([3\)](#page-9-2) y ([4\)](#page-9-1), son iguales. Por ello, solo una de ellas es necesaria.

De igual manera, de acuerdo a la configuración de la Figura [6](#page-9-0), donde ϕ tiene un valor de 45º e y45 es una incógnita, obtenemos las ecuaciones que se muestran a continuación:

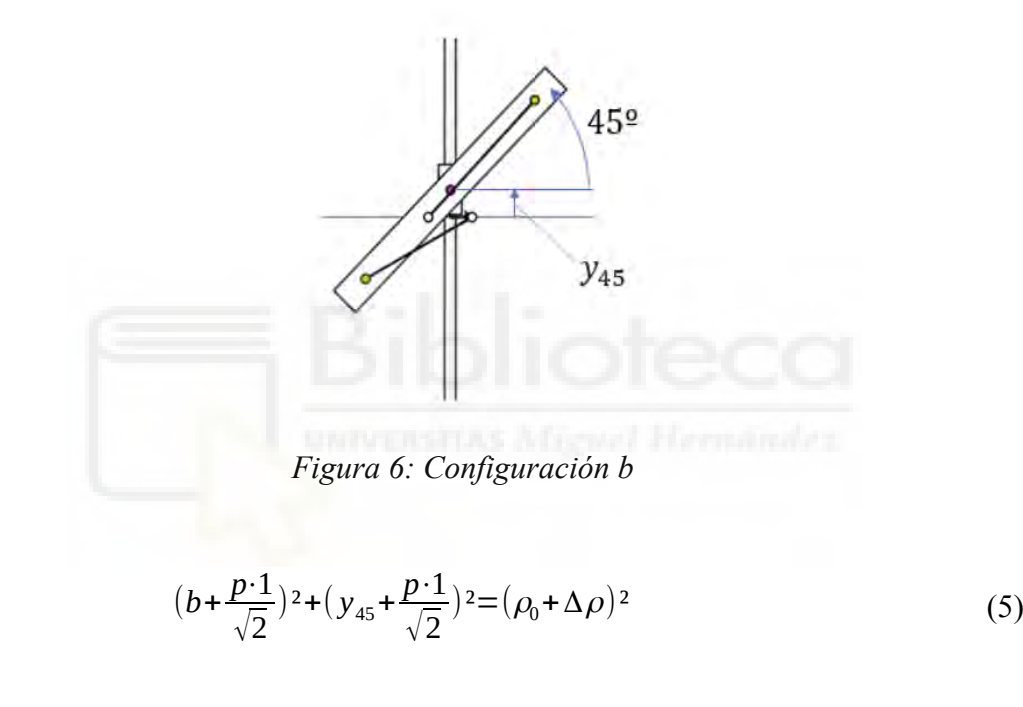

<span id="page-9-4"></span><span id="page-9-3"></span><span id="page-9-0"></span>
$$
(-b - \frac{p \cdot 1}{\sqrt{2}})^2 + (y_{45} - \frac{p \cdot 1}{\sqrt{2}})^2 = \rho_0^2
$$
 (6)

En este caso, las ecuaciones no son equivalentes, por lo que ambas serán usadas para el diseño.

Finalmente, las últimas ecuaciones se obtienen a partir de la Figura [7](#page-10-2), donde  $\phi = 90^\circ$  e  $y = 0$ :

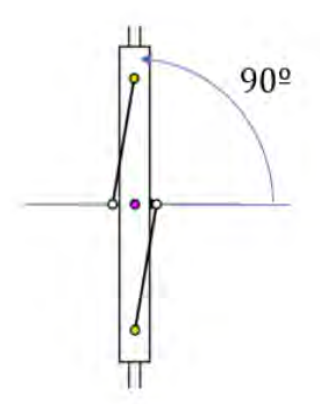

<span id="page-10-2"></span><span id="page-10-1"></span>*Figura 7: Configuración c*

$$
(p \cdot 0 + b)^2 + (0 + p \cdot 1)^2 = \rho_0^2
$$
  

$$
(-p \cdot 0 - b)^2 + (0 - p \cdot 1)^2 = \rho_0^2
$$
 (8)

De nuevo ambas ecuaciones son la misma, por lo que solo usaremos una de ellas.

Con estas expresiones ya disponemos de un sistema de cuatro ecuaciones con cuatro incógnitas. El primer paso para resolverlo es restar la ecuación [\(7\)](#page-10-1) a las ecuaciones [\(3](#page-9-2)), [\(5](#page-9-4)) y [\(6](#page-9-3)). Obtenemos las siguientes expresiones ([9\)](#page-10-0):

<span id="page-10-0"></span>
$$
2 \cdot b \cdot p + y_0^2 = k
$$
  

$$
\sqrt{2} \cdot b \cdot p + \sqrt{2} \cdot p \cdot y_{45} = k - y_{45}^2
$$
  

$$
\sqrt{2} \cdot b \cdot p - \sqrt{2} \cdot p \cdot y_{45} = -y_{45}^2
$$
 (9)

Enellas,  $k = (\Delta \rho + \rho_0) \cdot \Delta \rho$ . La ecuación ([9\)](#page-10-0) puede ser considerada como un sistema lineal con tres incógnitas. Las incógnitas son b·p, p·y<sub>45</sub> e y<sub>0</sub><sup>2</sup>. La única solución de este sistema lineal es la siguiente:

<span id="page-11-2"></span>
$$
p \cdot y_{45} = \frac{\sqrt{2} \cdot k}{4} \rightarrow p = \frac{\sqrt{2} \cdot k}{4 \cdot y_{45}}
$$
\n<sup>(10)</sup>

$$
b \cdot p = \frac{\sqrt{2}}{4} (k - 2 y_{45}^2) \rightarrow b = \frac{\sqrt{2}}{4 p} (k - 2 y_{45}^2) \rightarrow b = \frac{y_{45}}{k} (k - 2 y_{45}^2)
$$
 (11)

<span id="page-11-3"></span><span id="page-11-1"></span><span id="page-11-0"></span>
$$
y_0^2 = (1 - \sqrt{2}/2) \cdot k + \sqrt{2} \cdot y_{45}^2 \tag{12}
$$

Hay que tener en cuenta que la solución depende de  $y_{45}^2$ , que debe determinarse. Para ello, los valores de *p* y *b* obtenidos de las ecuaciones [\(10](#page-11-2)) y [\(11](#page-11-0)) se sustituyen en la ecuación ([7\)](#page-10-1), que se convierte en un polinomio de cuarto grado:

$$
32(y_{45}^2)^4 - 32k(y_{45}^2)^3 + 8k^2(y_{45}^2)^2 - 8k^2\rho_0^2(y_{45}^2) + k^4 = 0
$$
 (13)

Las soluciones de la ecuación ([13](#page-11-1)) dependen de  $k$ , que a su vez depende de  $\rho_0$  y  $\Delta \rho$ . Para  $p_0 = 205$  mm y  $\Delta p = 100$  mm, que son los valores que se utilizarán en el diseño del prototipo, la ecuación polinomial de cuarto grado [\(13](#page-11-1)) tiene cuatro soluciones. Dos de ellas no son reales. Las otras dos son positivas reales. Sus valores son los siguientes:

$$
y_{45}^2 = 47453,49
$$
  
\n
$$
y_{45}^2 = 8500,62
$$
  
\n
$$
y_{45}^2 = -2477,28 - 22758,64i
$$
  
\n
$$
y_{45}^2 = -2477,28 + 22758,64i
$$
  
\n(14)

Las soluciones imaginarias se descartan. Por su parte, la primera no es válida: al sustituirla en la ecuación [\(11\)](#page-11-0), produce *b* < 0 (cuando debe ser positivo). Por lo tanto, solo la segunda solución es válida, generando el siguiente resultado cuando se sustituye en las ecuaciones [\(10](#page-11-2)) y ([11](#page-11-0)): *p* = 195,56 mm; *b* = 61,46 mm. Se usará el valor de *p* redondeado a 196 mm y el de *b* redondeado a 61,5 mm.

Por último, como comprobación final, también se puede calcular y<sub>0</sub> a partir de la ecuación ([12\)](#page-11-3). El resultado obtenido es:  $y_0 = 164,19$  mm. Este valor de  $y_0$  es útil para dimensionar la longitud de la ranura central del cuerpo A, de forma que el carro pueda deslizarse a lo largo de dicho cuerpo sin llegar a sus límites.

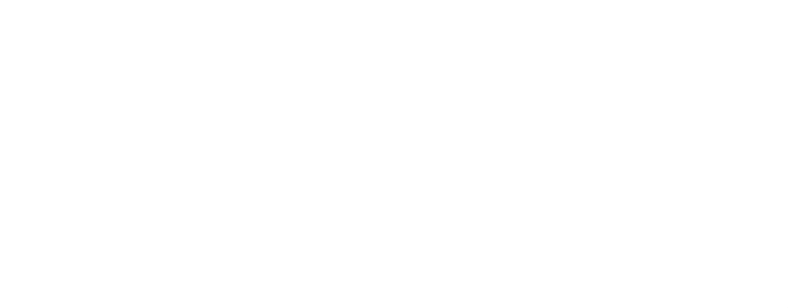

# <span id="page-13-0"></span>**3. MODELADO DE LAS PIEZAS**

En este capitulo se muestra el diseño detallado de las piezas del robot. Las piezas se han diseñado utilizando el *software* Autodesk Inventor 2021.

# **3.1 Diseño de las piezas**

### **3.1.1 Diseño del carro**

Las dimensiones del carro son de 35 mm de alto, 80 mm de largo y 50 mm de ancho. Tiene dos agujeros pasantes frontales para introducir las varillas por las que el carro se deslizará. Estos agujeros son de 15 mm de diámetro y en cada uno de ellos se introducirá un rodamiento para facilitar el desplazamiento y reducir las fuerzas de fricción. Estas medidas se muestran en las figuras [9](#page-13-1) y [10.](#page-14-0)

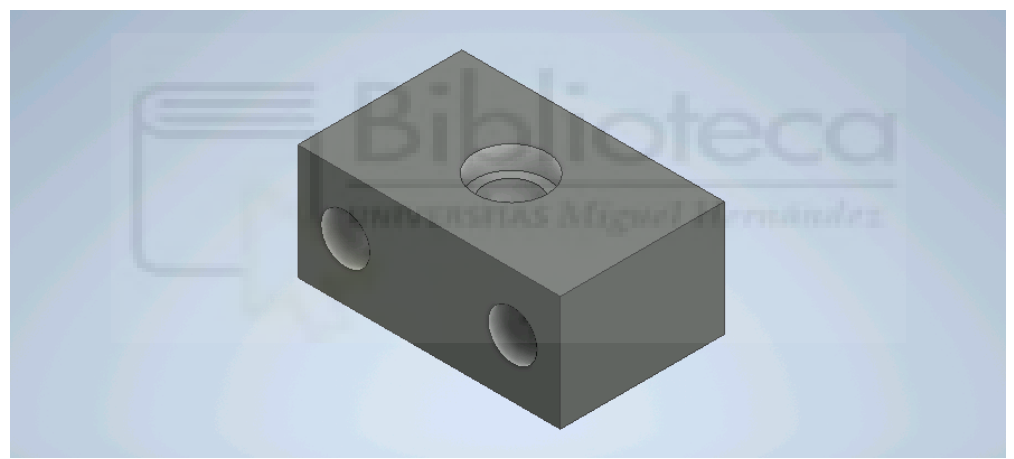

*Figura 8: Vista general*

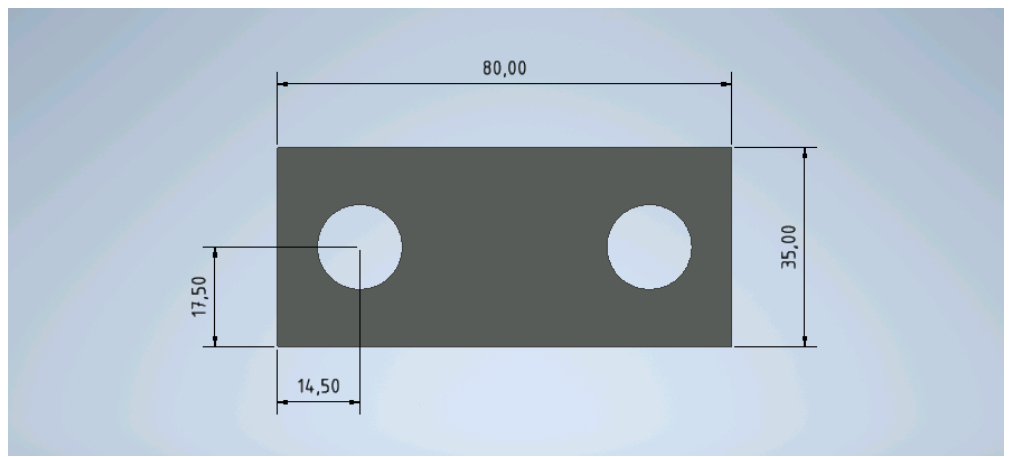

<span id="page-13-1"></span>*Figura 9: Vista frontal*

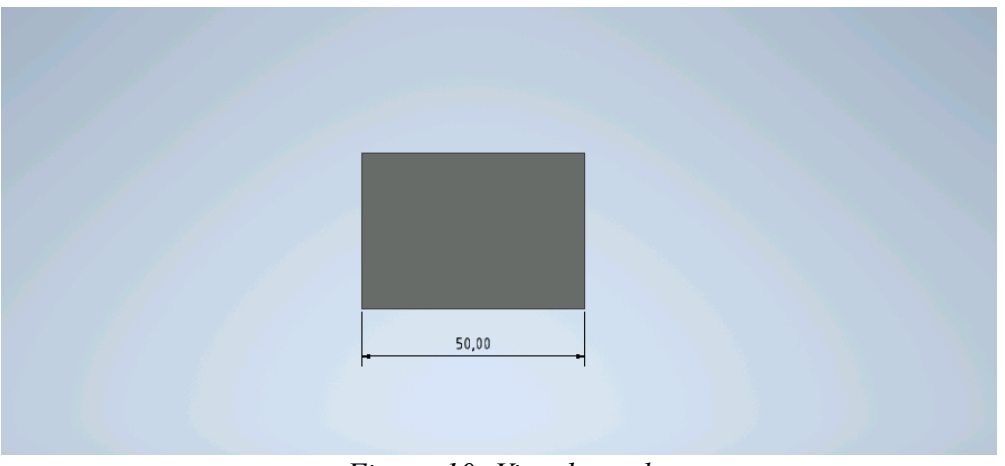

*Figura 10: Vista lateral*

<span id="page-14-0"></span>Además de los agujeros frontales, también posee uno en la parte superior y otro en la inferior. Ambos tienen 22 mm de diámetro y 7 mm de profundidad, y en cada uno de ellos se introducirá un rodamiento (Figura [11\)](#page-14-1). Estos quedarán completamente encajados. Su finalidad es permitir el giro de la varilla que posteriormente se introducirá para unir las piezas del robot.

Finalmente, el carro dispone de un agujero pasante central de 16 mm de diámetro por el que pasará la varilla antes mencionada (Figura [11](#page-14-1)).

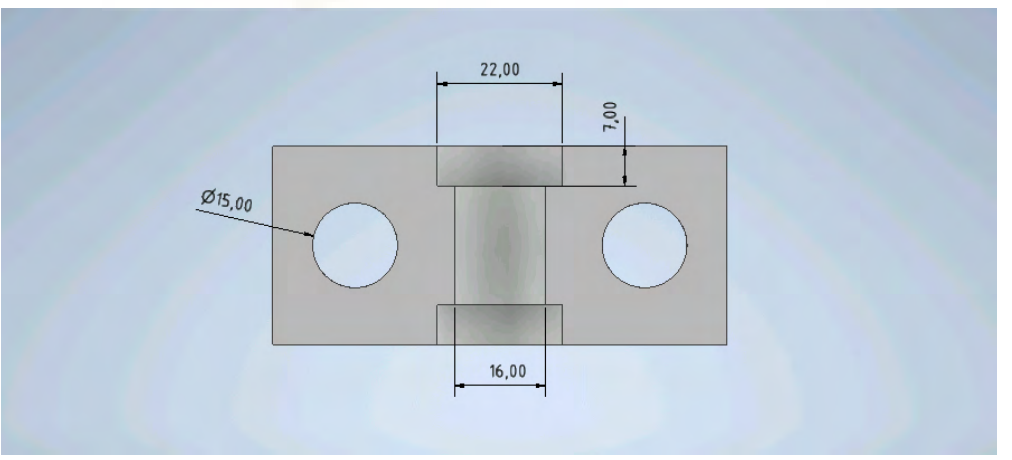

<span id="page-14-1"></span>*Figura 11: Sección carro*

#### <span id="page-15-0"></span>**3.1.2 Diseño del cuerpo A**

Su diseño ha sido el más complejo a la hora del modelado, tanto por su forma como por su dependencia de otras piezas del robot en aspectos como la coincidencia de agujeros y la evasión de colisiones.

Esta pieza mide 115 mm de alto, 730 de largo y su máxima anchura es de 153 mm.

Las estructuras diseñadas para las ventosas son de 115×115×15 mm (Figura [12,](#page-15-1) detalle b). En el centro de estas se hallan los agujeros de 17 mm de diámetro para los conductos de las ventosas.

Las barras sobre las que se colocarán los actuadores son de  $560 \times 30 \times 30$  mm (Figura [12](#page-15-1), detalle a). En el centro de estas se ubican los agujeros pasantes de 10 mm de diámetro en los que irán las varillas sobre las que se colocarán los actuadores. Los extremos de estas barras se han redondeado con un radio de 10 mm para suavizar el diseño (Figura [14](#page-16-1)).

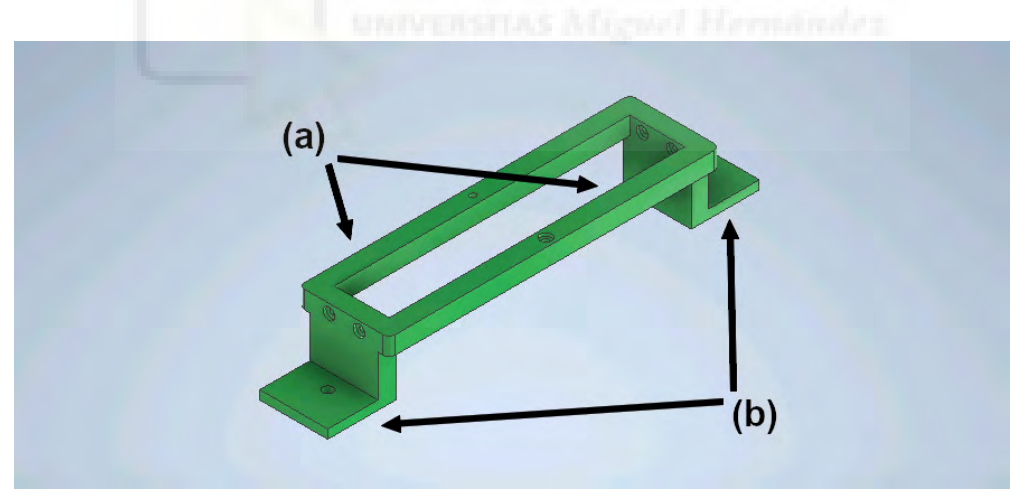

<span id="page-15-1"></span>*Figura 12: Cuerpo A*

La carrera máxima del carro cuando no está unido a otras piezas viene definida por la distancia entre las dos paredes verticales interiores de la estructura (500 mm; figura [13](#page-16-0)). Sin embargo, al montar la cadena cinemática cerrada, su carrera máxima disminuye, siendo su valor real el de  $y_0$  calculado anteriormente en la ecuación ([12\)](#page-11-3). Los agujeros realizados en esta pieza para la inserción de las varillas son de 8 mm de diámetro, con una separación entre ellos de 51 mm (Figura [15\)](#page-16-2).

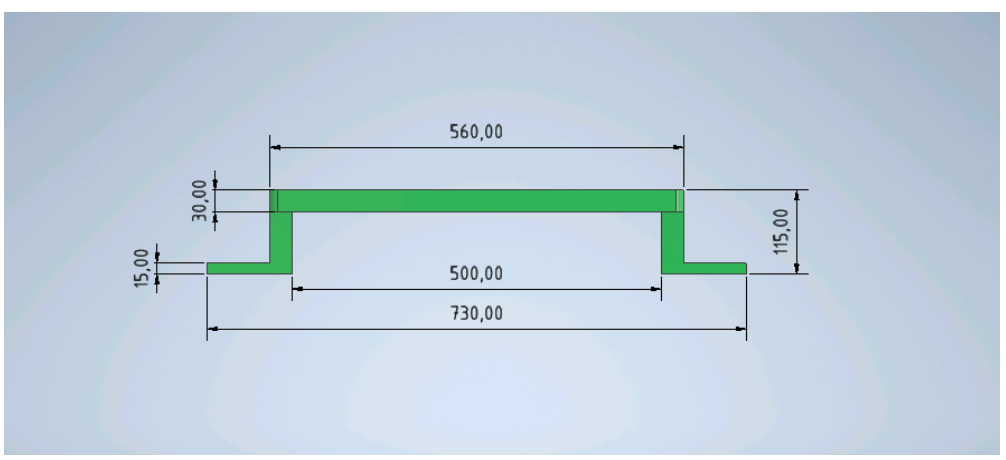

<span id="page-16-0"></span>*Figura 13: Medidas 1 cuerpo A*

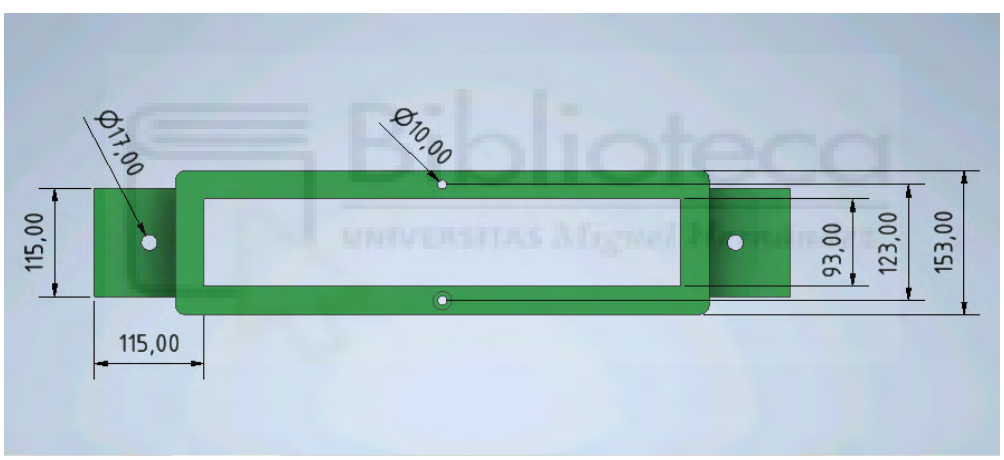

<span id="page-16-1"></span>*Figura 14: Medidas 2 cuerpo A*

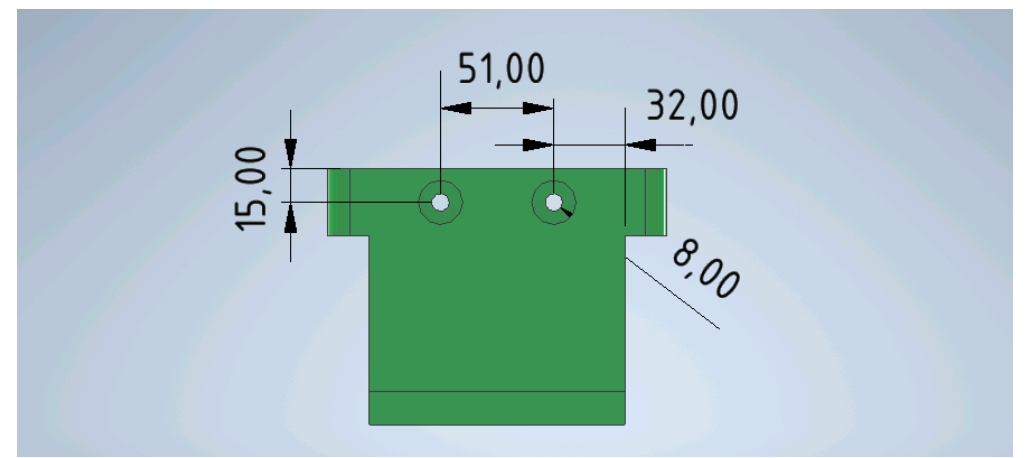

<span id="page-16-2"></span>*Figura 15: Medidas 3 cuerpo A*

#### <span id="page-17-0"></span>**3.1.3 Diseño del cuerpo B1**

Partiendo de la longitud de diseño de 196 mm entre los dos agujeros de los extremos obtenida en la ecuación [\(10](#page-11-2)), esta pieza posee una longitud de 226 mm y un grosor de 15 mm, que asegura que no se flexione de forma apreciable al ser sometida a la fuerza de los actuadores. Los agujeros de los extremos son de 8 y 10 mm. Algunos de estos agujeros llevan un avellanado de 20 mm de diámetro y 5 mm de profundidad para evitar interferencias con otras piezas. Estos datos se pueden ver con mayor facilidad en las tres imágenes siguientes:

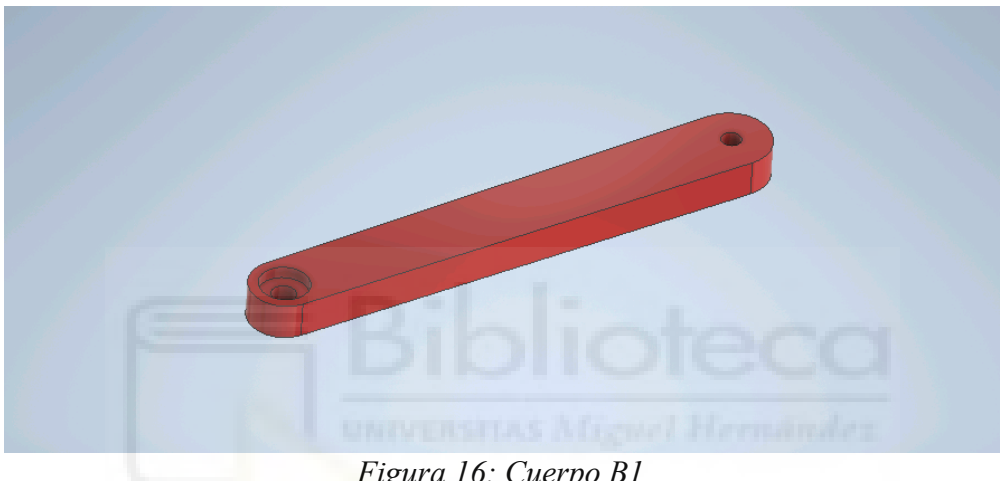

*Figura 16: Cuerpo B1*

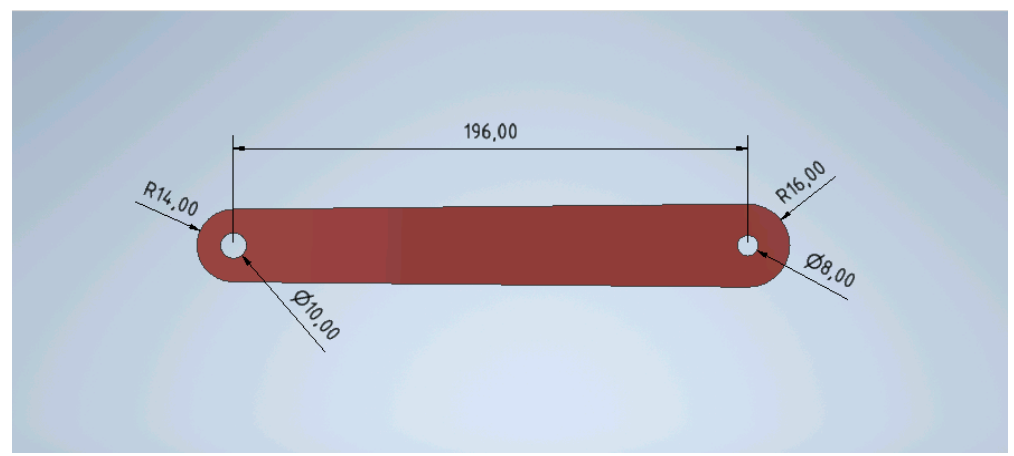

*Figura 17: Medidas 1 cuerpo B1*

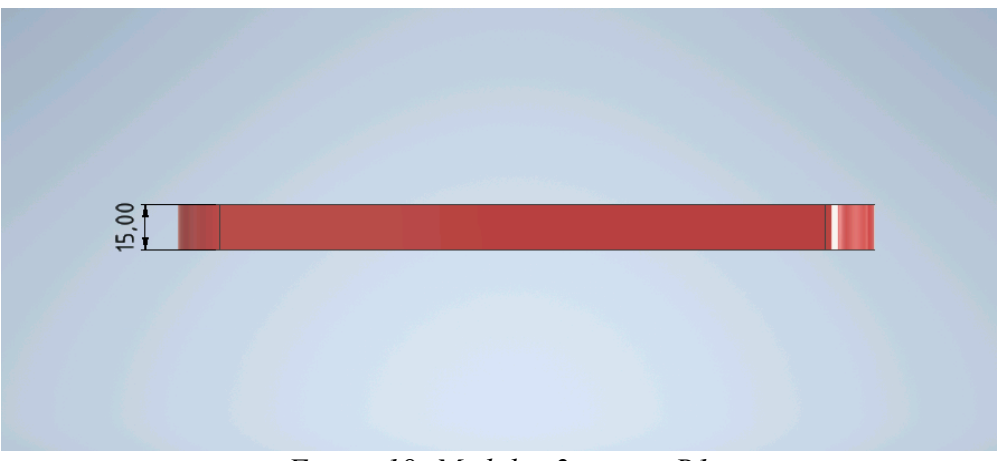

*Figura 18: Medidas 2 cuerpo B1*

#### <span id="page-18-0"></span>**3.1.4 Cuerpo B2**

Partiendo nuevamente de la longitud de diseño de 196 mm entre los dos agujeros de los extremos, obtenida de la ecuación [\(10\)](#page-11-2) igual que la anterior, esta pieza tiene un grosor de 15 mm y una longitud de 226 mm.

Los agujeros de la parte ancha de esta pieza (Figura [19](#page-18-1), detalle b) son de 12, 10 y 12 mm de diámetro respectivamente. El de la parte delgada (Figura [19](#page-18-1), detalle a) es de 8 mm. Algunos agujeros incorporan un avellanado de 20 mm de diámetro y 5 mm de profundidad para alojar las cabezas de tuerca y evitar así interferencias con otras piezas.

<span id="page-18-1"></span>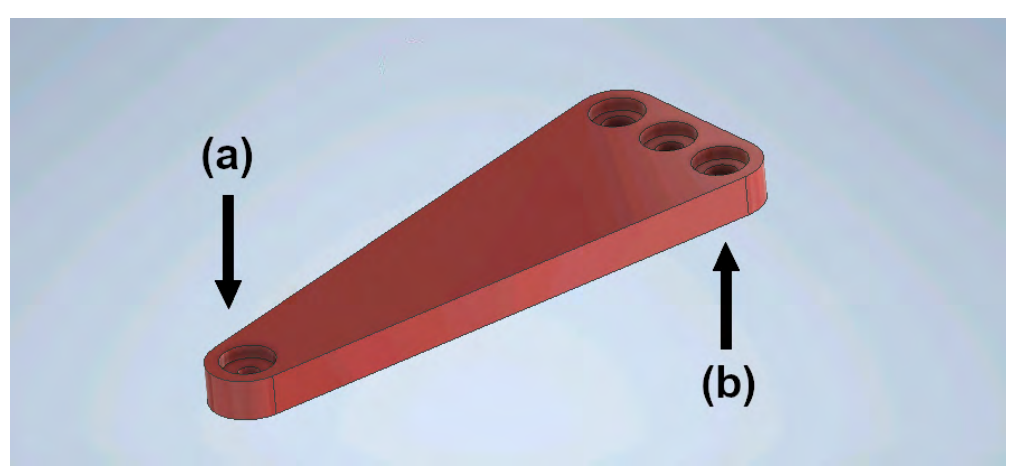

*Figura 19: Cuerpo B2*

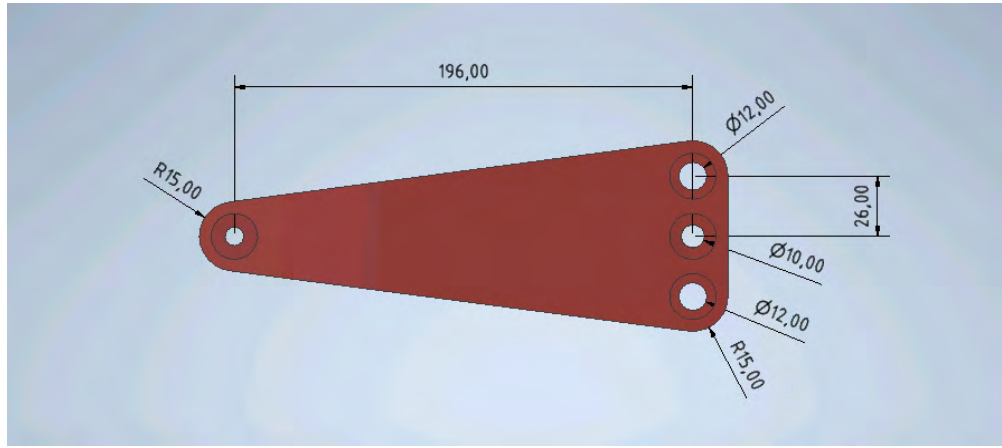

*Figura 20: Medidas 1 cuerpo B2*

<span id="page-19-0"></span>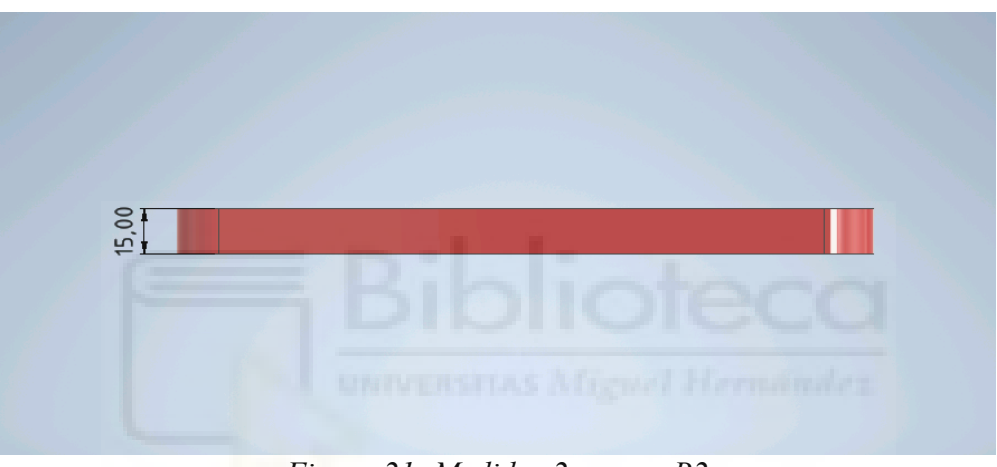

*Figura 21: Medidas 2 cuerpo B2*

#### <span id="page-20-0"></span>**3.1.5 Diseño de la base**

La base se ha diseñado para que cubra totalmente las dos ventosas que colocarán bajo esta y servirán para la fijación del robot.

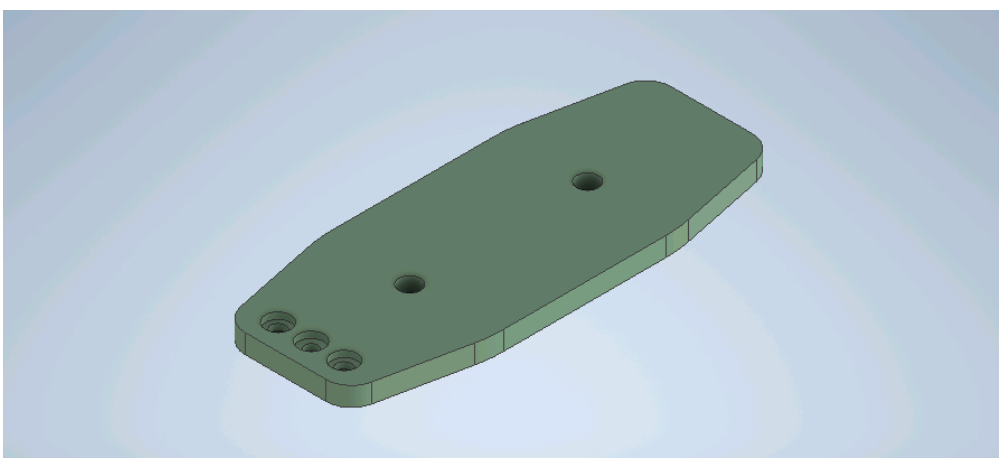

*Figura 22: Base*

Los agujeros se han colocado de forma que encajen con los del cuerpo B2, siendo sus tamaños iguales a los de los agujeros de dicha pieza (Figura [20\)](#page-19-0). El grosor de la base es de 15 mm y la longitud total de 335 mm. Los agujeros para los conductos de las ventosas son de 17 mm de diámetro, con una separación entre ellos de 140 mm.

Algunos de los agujeros llevan un avellanado de 20 mm de diámetro y 5 mm de profundidad para alojar las cabezas de tuerca.

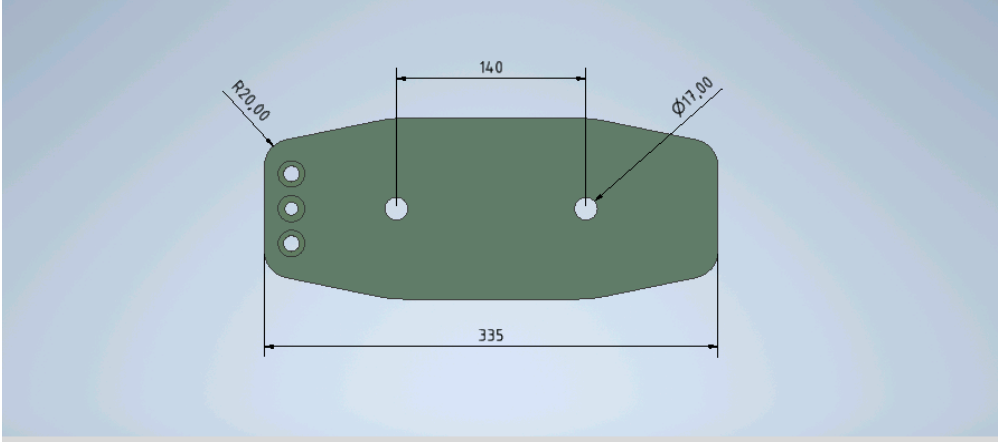

*Figura 23: Medidas 1 base*

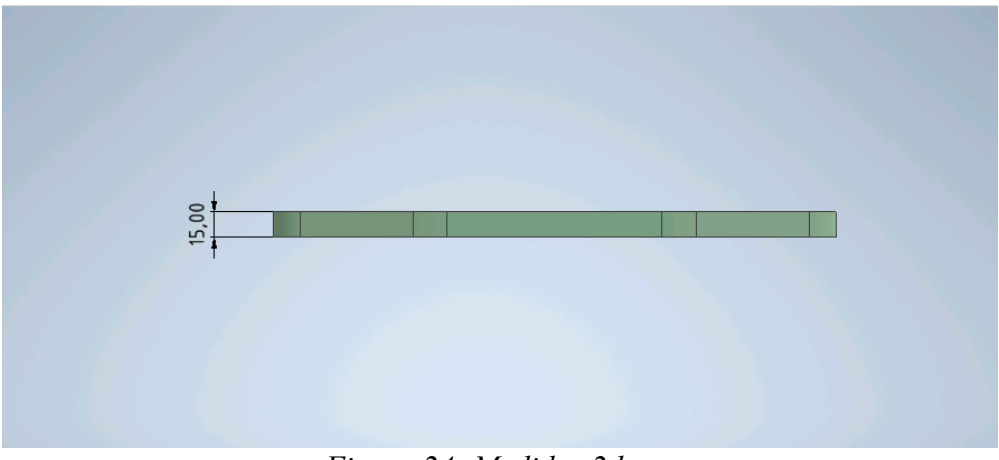

*Figura 24: Medidas 2 base*

#### <span id="page-21-0"></span>**3.1.6 Varillas**

Las varillas que se han utilizado para servir de guías del carro son de acero templado. Se ha elegido este material para que tengan un mejor acabado superficial y disminuya el rozamiento entre los rodamientos del carro y las varillas. Además, de haber elegido otras de menor dureza o calidad, se correría el riesgo de que acaben rayándose, provocando que el carro no se deslizara con fluidez o incluso pudiera llegar a atascarse.

Las varillas son de 600 mm de longitud y 8 mm de diámetro para que encajen en los rodamientos del carro y en los agujeros del cuerpo A.

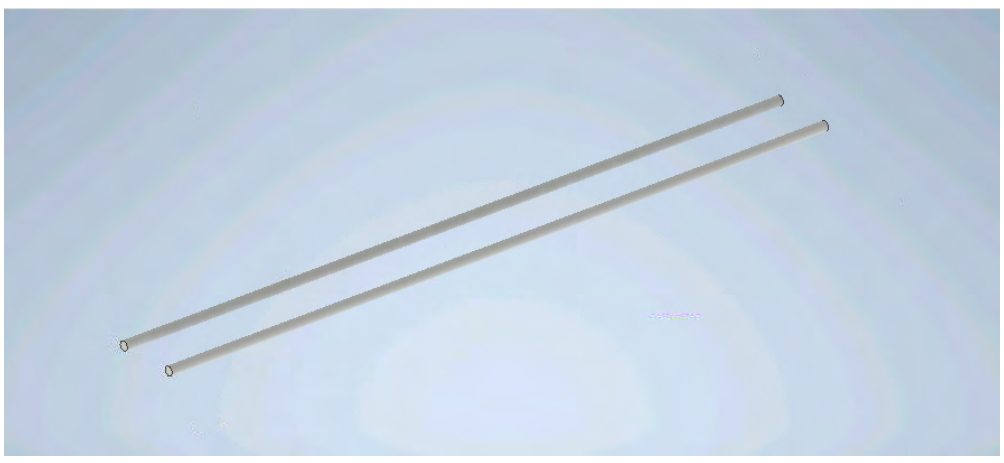

*Figura 25: Varillas*

#### <span id="page-22-0"></span>**3.1.7 Ventosas**

Se han elegido ventosas completas de triple labio, de diámetro 110 mm y fabricadas con caucho natural. El fabricante es AR-VACUUM y el modelo es el "VPD110CN". Estas ventosas son adecuadas para superficies rugosas, manipulaciones horizontales, manipulaciones verticales y cargas elevadas, además de poseer agarre de alta precisión.

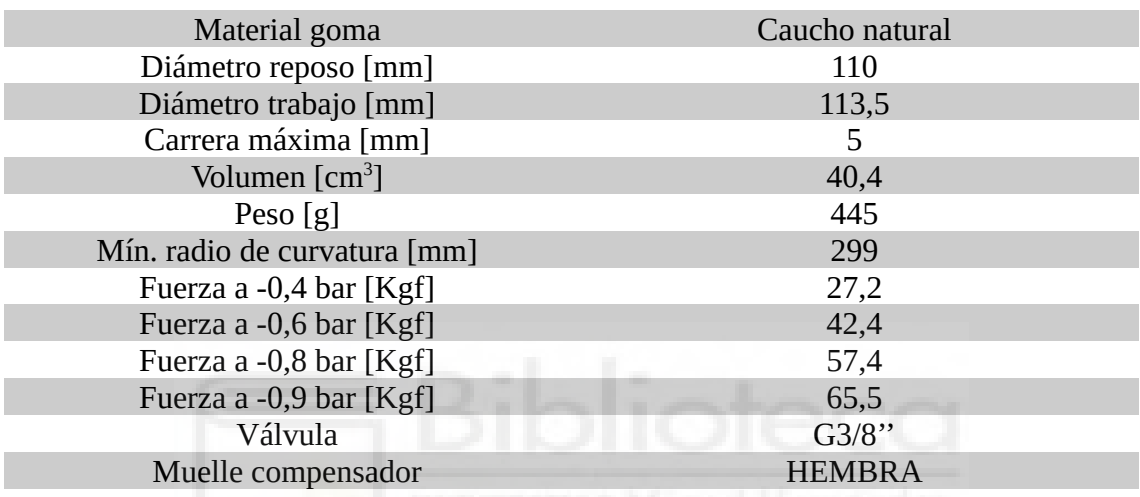

Los detalles técnicos de las ventosas se muestran en la tabla siguiente:

El archivo CAD de las ventosas se ha descargado de la web del fabricante. Se muestra a continuación una imagen del modelo contenido en dicho archivo.

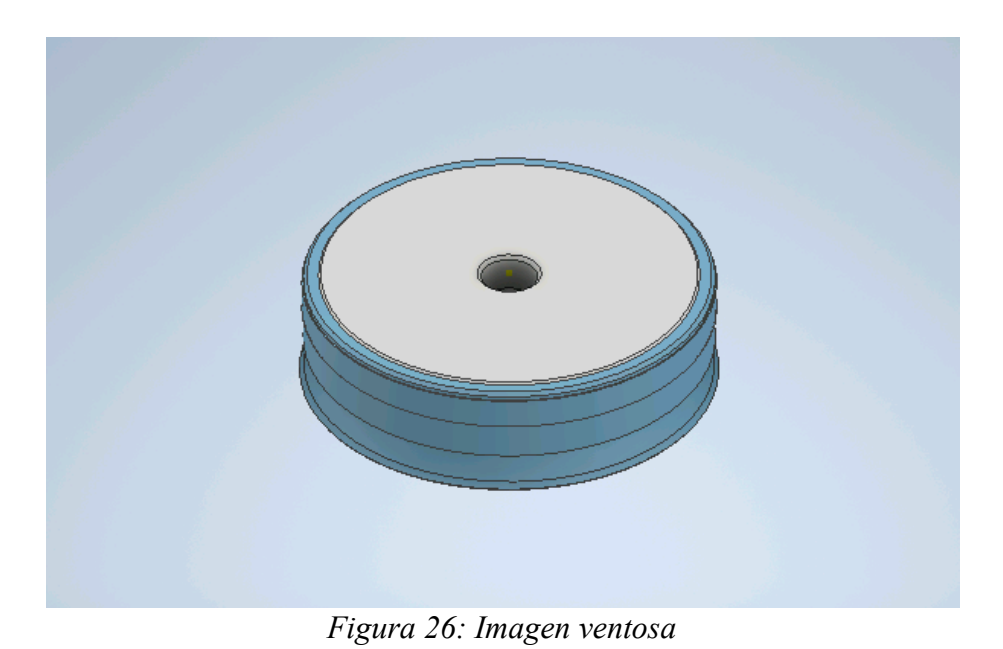

#### <span id="page-23-0"></span>**3.1.8 Actuadores**

El fabricante de los actuadores, TRANSMOTEC, proporciona en su página web los respectivos archivos CAD, de forma que solamente ha sido necesario importarlos al ensamblaje. El modelo de los actuadores es DLB-12-5-A-50-HS2-IP65. Las características y datos referentes a estos se verán más adelante, en el punto 4.1 de la sección *Hardware*.

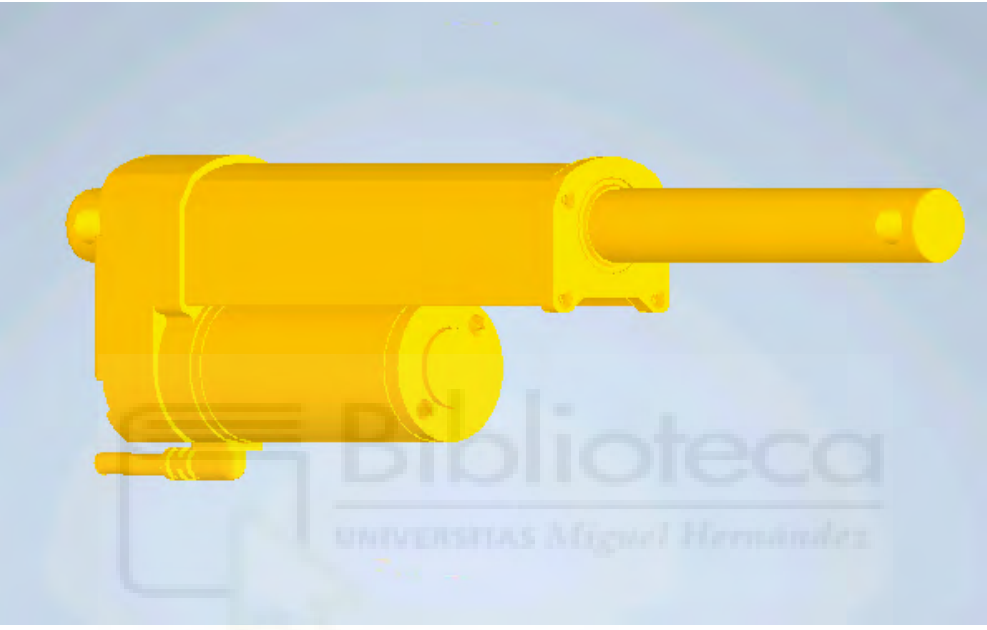

*Figura 27: Vista general actuador*

### <span id="page-24-0"></span>**3.2 Diseño ensamblado**

El modelo del robot con todas las piezas diseñadas ensambladas, además de las cuatro ventosas y los dos actuadores, se muestra en las imágenes inferiores. Se han impuesto varias restricciones para que el modelo se comporte como en la realidad: paralelismo, coincidencia, angular (en el caso de los cuerpos B1 y B2)...

También se han definido restricciones de máxima y mínima distancia para que un elemento solo se pueda mover una determinada distancia, como es el caso del pistón de los actuadores.

En la figura [4](#page-8-1) se han mostrado las configuraciones que se querían alcanzar. Tras completar el ensamblaje en Autodesk Inventor, ha sido posible recrear estas posiciones, por lo que se puede deducir que el diseño se ha realizado de forma correcta. No obstante, este extremo se confirmará con las imágenes del prototipo real.

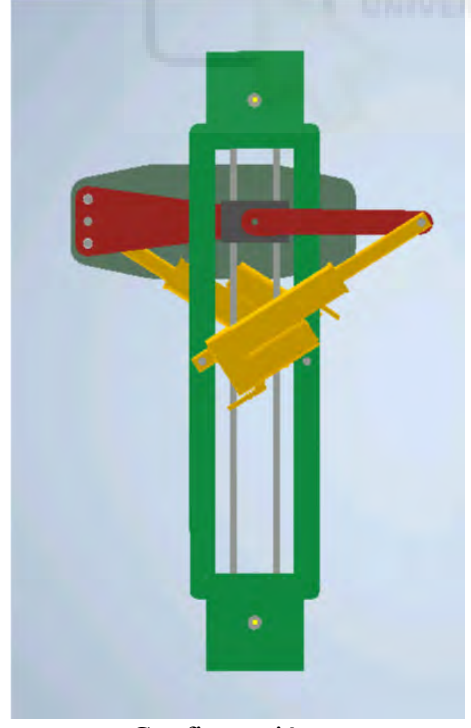

A continuación se muestran las configuraciones recreadas en Inventor:

<span id="page-24-1"></span>

Configuración a Configuración b

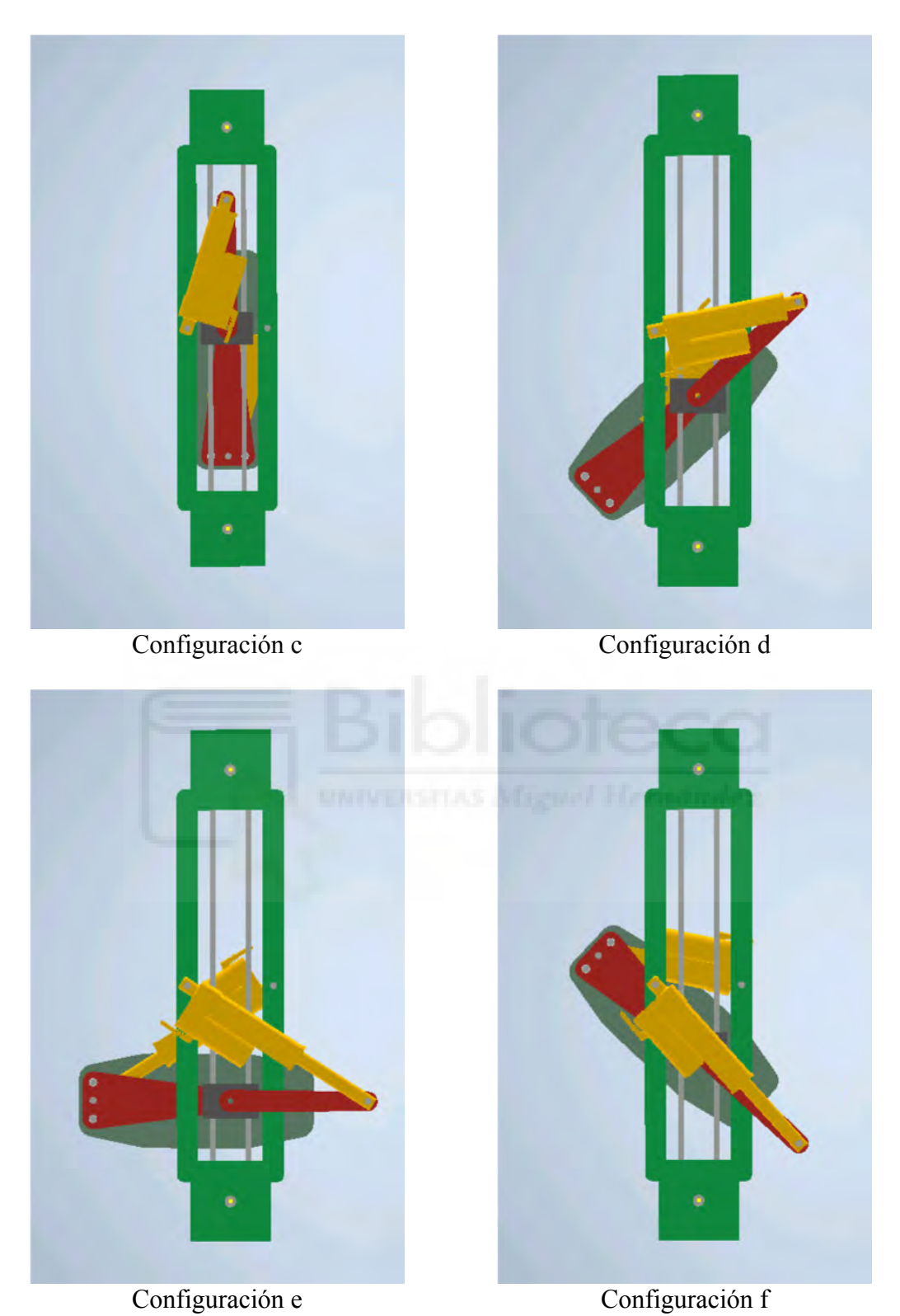

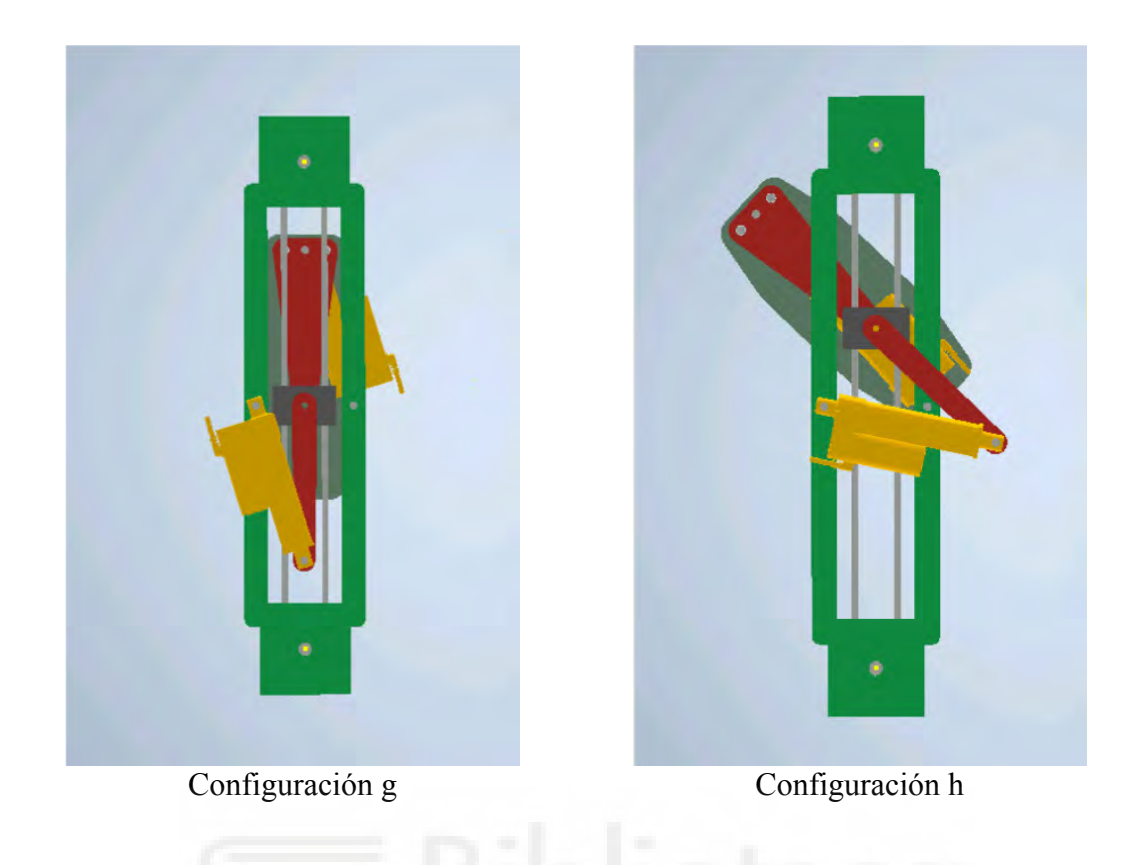

Para acabar con el apartado del diseño ensamblado, se muestran imágenes laterales y generales del robot.

<span id="page-26-0"></span>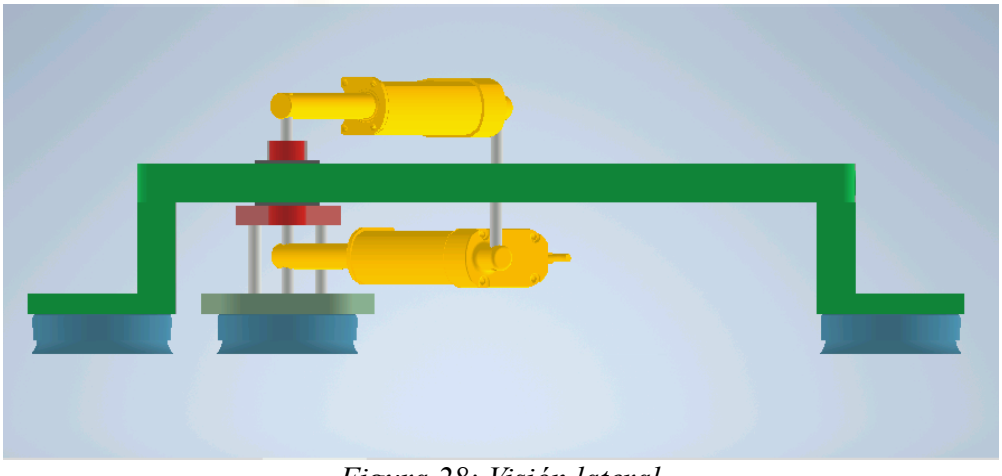

*Figura 28: Visión lateral*

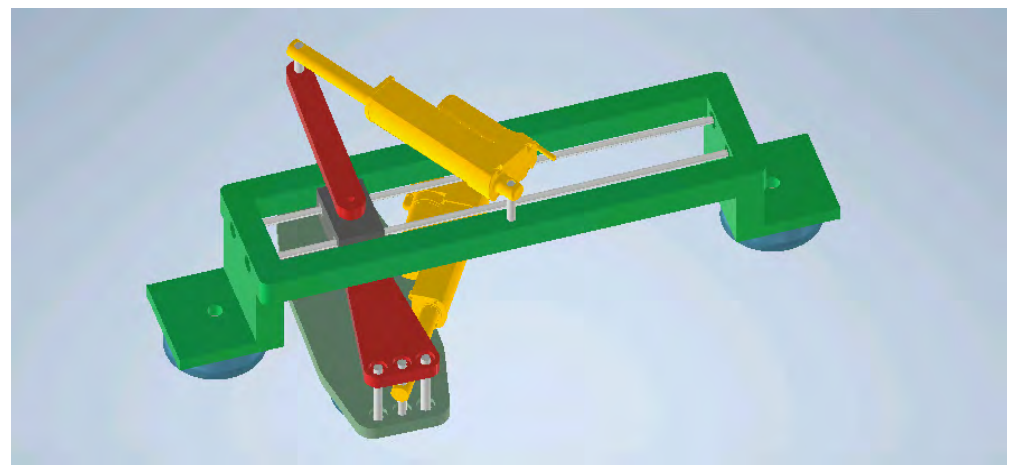

*Figura 29: Visión en perspectiva superior*

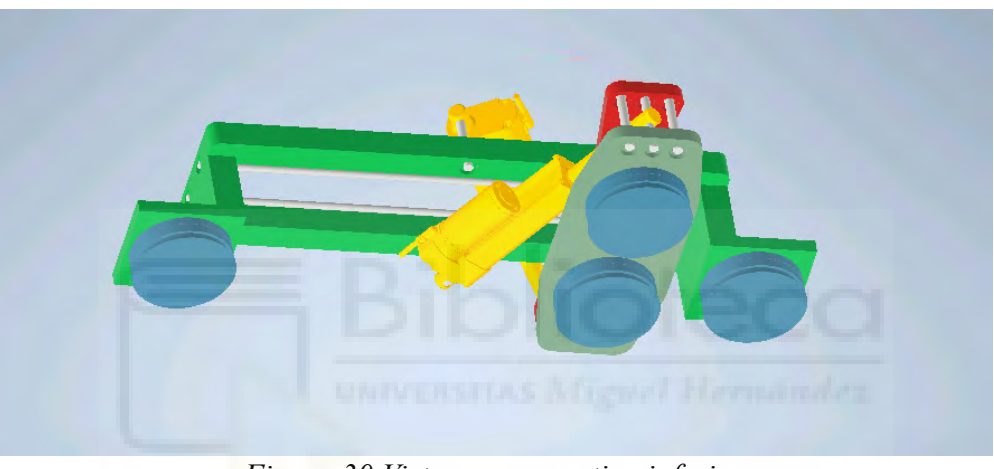

*Figura 30 Vista en perspectiva inferior*

## <span id="page-28-1"></span>**4. HARDWARE**

En este capítulo se mostrará el *hardware* utilizado (actuadores, placa de Arduino, servocontroladora…), el código Arduino requerido por el robot y los esquemas de conexión.

También se reseñarán los experimentos realizados analizando cómo se comporta el robot real a la hora de alcanzar las configuraciones deseadas y a su paso por la singularidad.

#### <span id="page-28-0"></span>**4.1 Actuadores**

Se han utilizado actuadores lineales para corriente continua con fuerza dinámica de hasta 1500N. El fabricante es Transmotec, y la referencia del actuador es DLB-24-10- 205-100-HS2-IP65.

El significado de la referencia es el siguiente:

- DLB: nombre asignado por el fabricante a la gama de actuadores.
- 24: alimentado a 24 voltios.
- 10: factor de reducción de 10 unidades.
- 205: es la longitud en milímetros del actuador cuando está totalmente retraído.
- 100: es la carrera del actuador, en milímetros.
- HS2: el actuador lleva un sensor de efecto Hall (Hall Sensor) para medir su estiramiento.
- IP65: grado de protección/estanqueidad contra filtraciones exteriores.

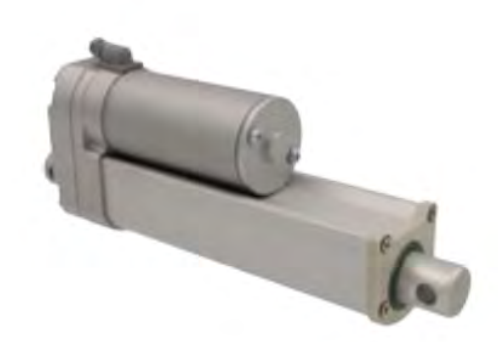

*Figura 31: Actuador*

Se muestran de forma más detallada sus características en la siguiente tabla:

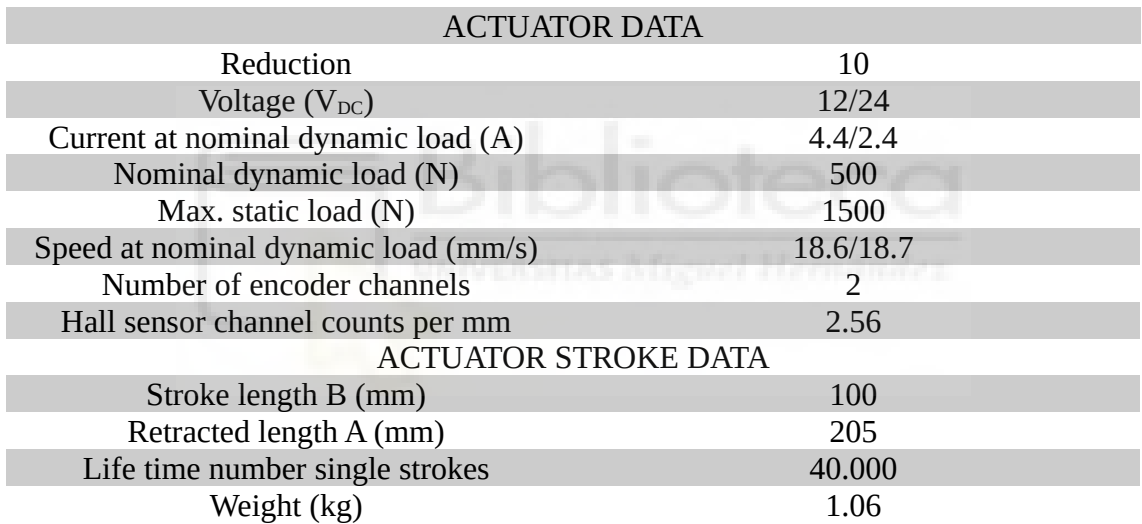

Las medidas de los actuadores se muestran en la imagen siguiente:

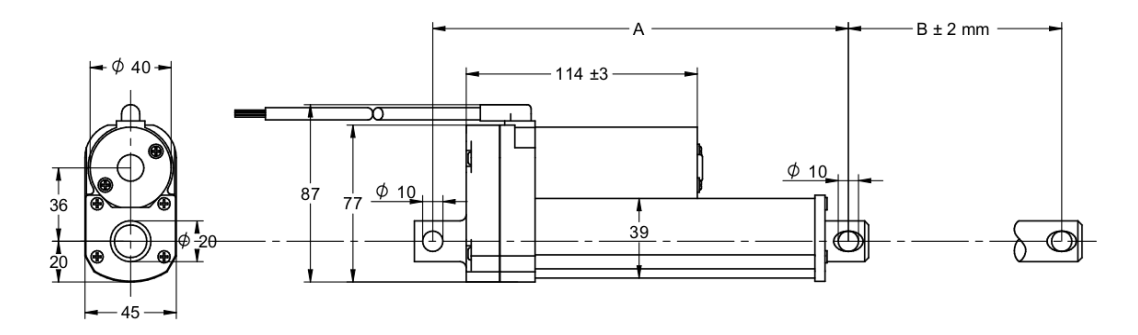

*Figura 32: Dimensiones actuador*

Para cerrar este subapartado, en las dos imágenes siguientes se muestra el esquema de conexión de los actuadores. Este será útil posteriormente, en el apartado de conexionado.

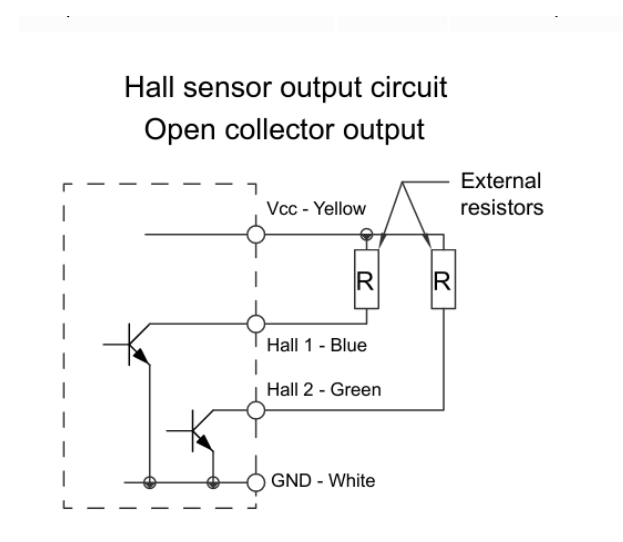

*Figura 33: Cableado 1 actuador*

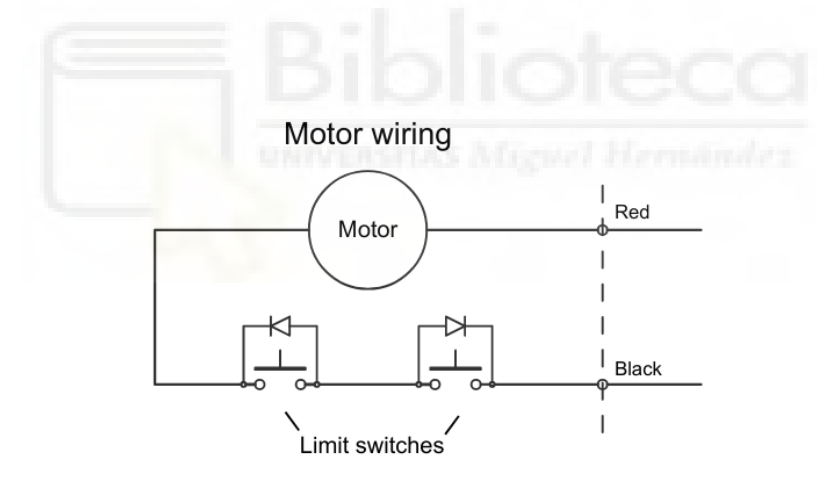

*Figura 34: Cableado 2 actuador*

## <span id="page-31-0"></span>**4.2 Placa Arduino**

La placa que se ha utilizado ha sido un Arduino Leonardo. El Arduino Leonardo es una placa basada en el microcontrolador ATmega32u4. Tiene 20 pines digitales de entrada / salida (de los cuales siete se pueden usar como salidas PWM y doce como entradas analógicas), un oscilador de cristal de 16 MHz, una conexión micro USB y un botón de reinicio.

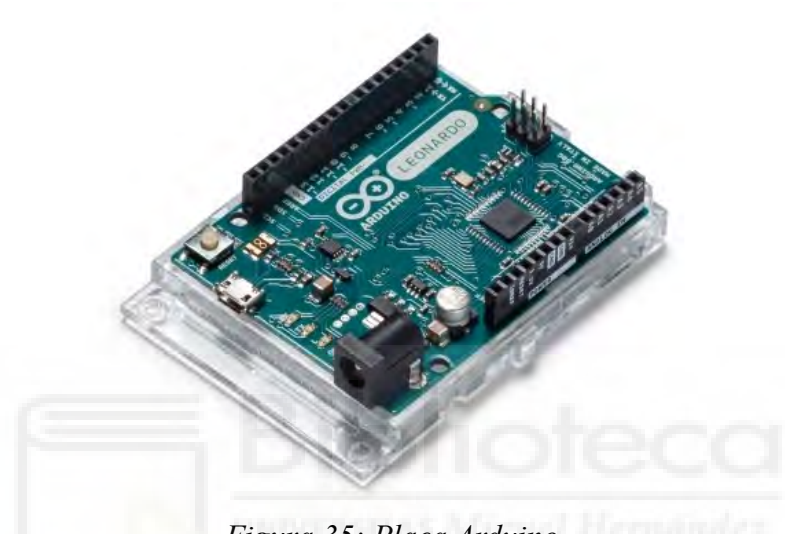

*Figura 35: Placa Arduino*

Las especificaciones técnicas de esta placa son:

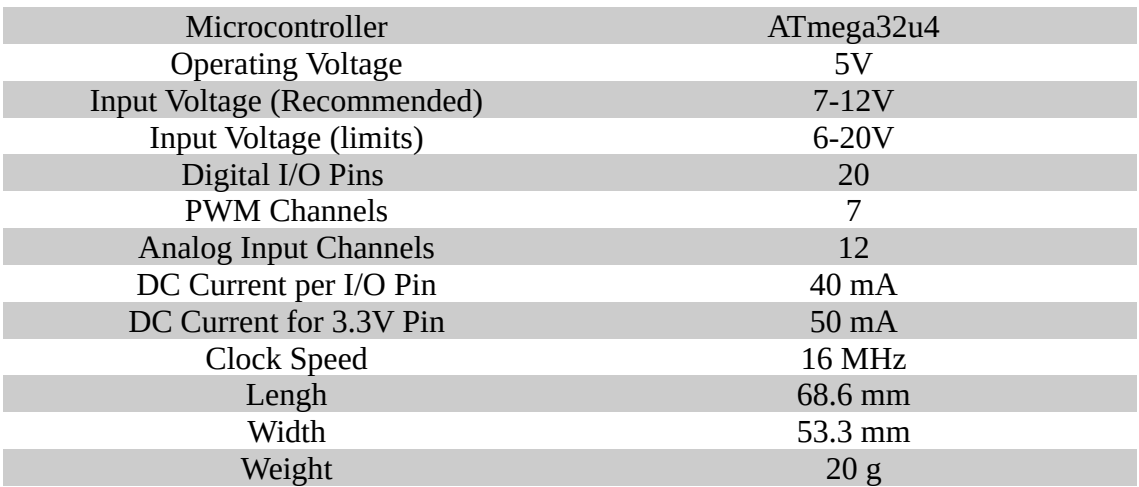

El diagrama de pines de la placa se muestra a continuación. Esta información será útil más adelante, en el apartado de conexionado.

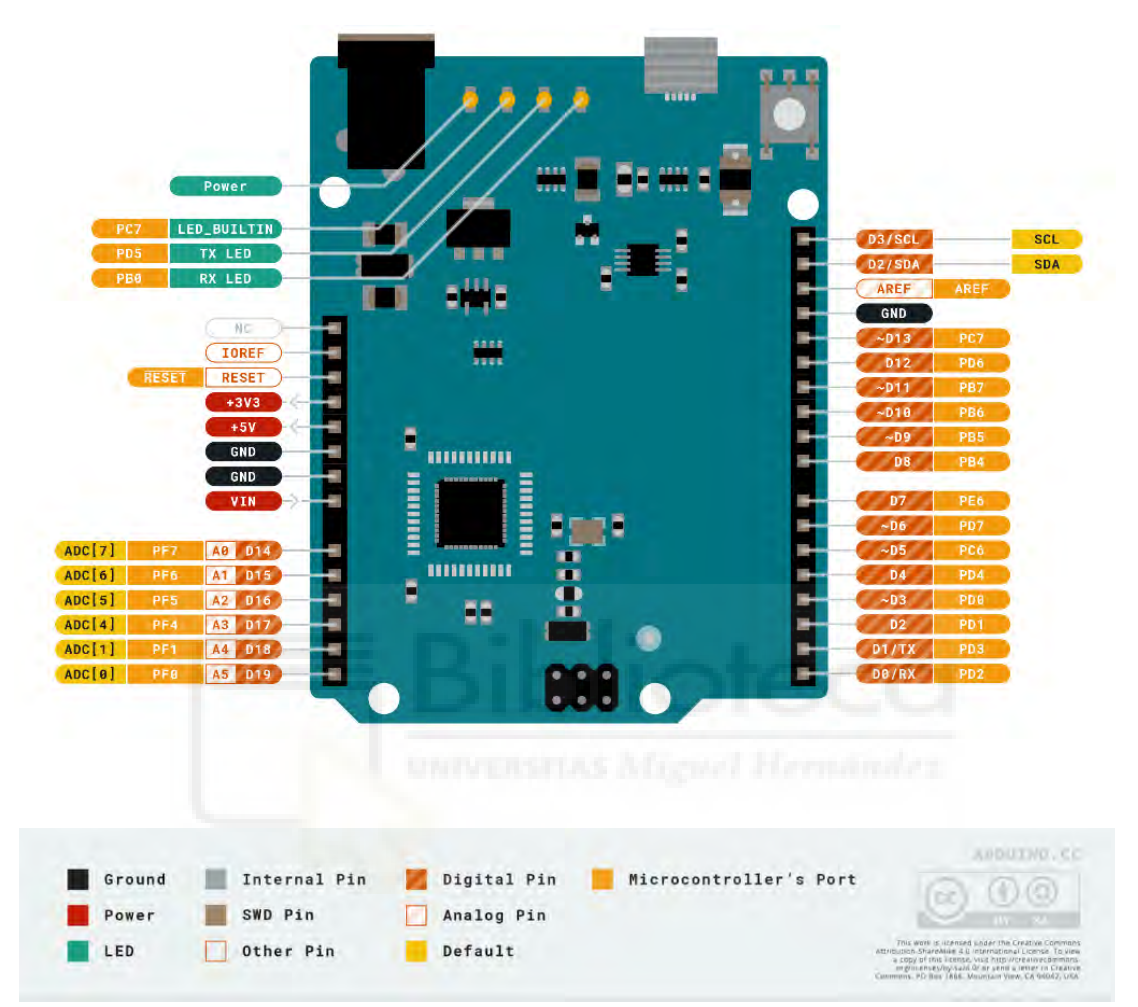

*Figura 36: Diagrama pines Arduino*

### <span id="page-33-0"></span>**4.3 Servocontroladora ESCON**

La placa elegida para el control ha sido la servocontroladora ESCON 36/2 DC. Es una servocontroladora de 4 cuadrantes, modulada por duración de pulso (PWM) para accionar motores de CC de imán permanente de hasta 72 W.

Dispone de tres modos de operación (regulador de velocidad, variador de velocidad o regulador de corriente) y se ha diseñado de forma que pueda ser gobernada mediante un valor de consigna analógico.

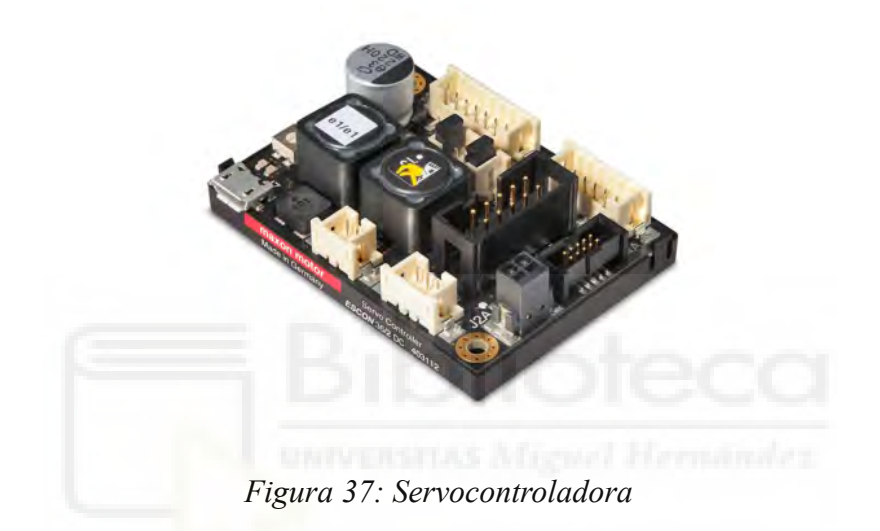

Las dimensiones de la controladora son las mostradas en la imagen inferior:

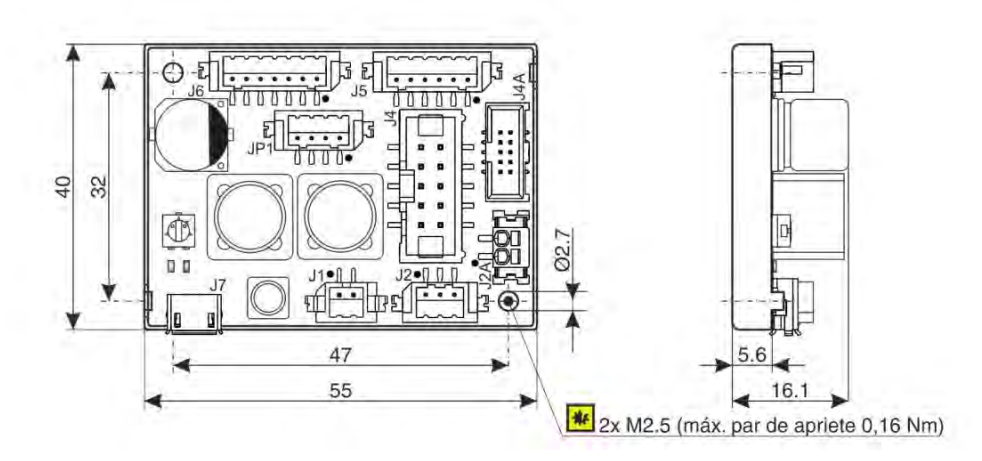

*Figura 38: Dimensiones servocontroladora*

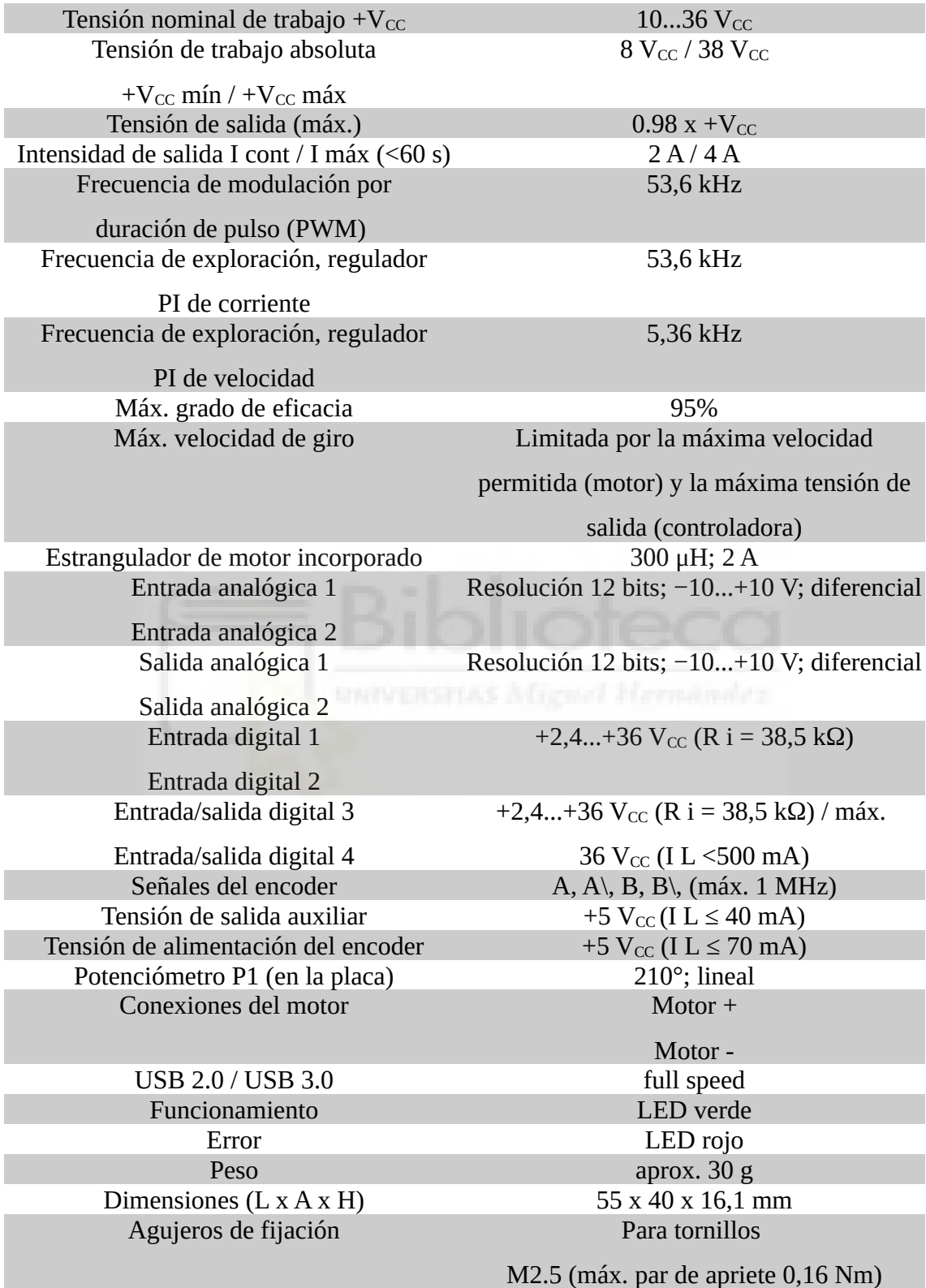

En la tabla inferior se detallan los datos técnicos de la servocontroladora:

Otro dato de interés de la servocontroladora es el diagrama de pines, mostrado a continuación y que resultará de utilidad para el apartado de conexionado.

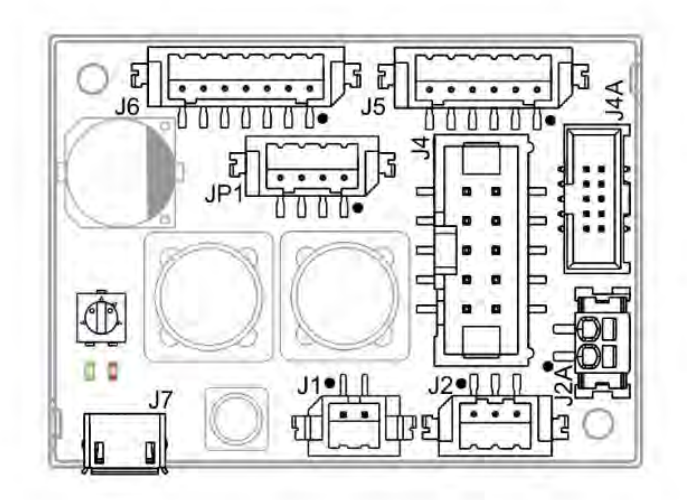

*Figura 39: Diagrama pines servocontroladora*

Para configurar este dispositivo se ha utilizado la aplicación Escon Setup. El modo de funcionamiento escogido ha sido el de regulador de corriente.

Este modo presenta el inconveniente de tener una amplia zona muerta en torno a pequeños valores de corriente. Pese a ello nos sirve para nuestro propósito, dado que trabajamos con corrientes elevadas, necesarias en el modo de operación binario. En dicho modo aplicamos máxima potencia para que salga el actuador, máxima en sentido negativo para que entre, o cero para que no se mueva.

El otro modo de control disponible, llamado "variador de velocidad", no fue apropiado ya que hace control en bucle abierto. Esto provocaba que el motor oscilara de forma violenta cuando la tensión que se le introducía era cercana a cero, no deteniéndose nunca.

Para acceder a las opciones de configuración debemos hacer click en el botón de propiedades. La ubicación de dicho botón se muestra en la imagen inferior (Figura [40](#page-36-0)):

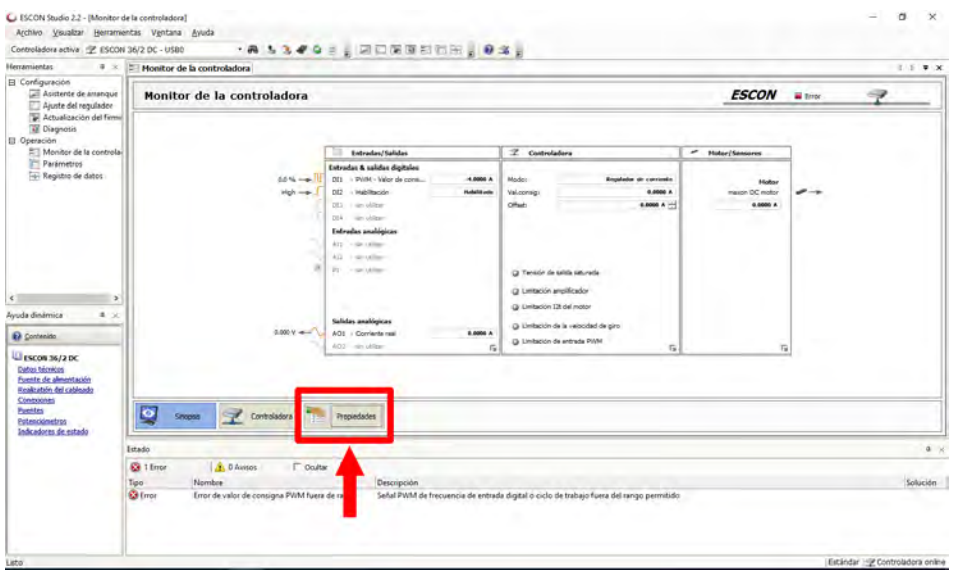

<span id="page-36-0"></span>*Figura 40: Propiedades servocontroladora*

Los parámetros que se han seleccionado para la configuración son los mostrados en las capturas siguientes:

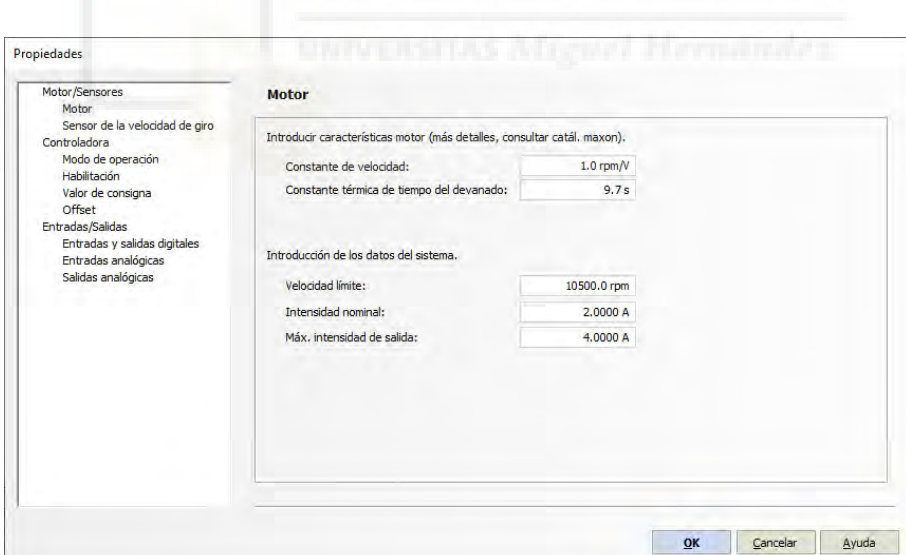

*Figura 41: Configuración parámetros motor*

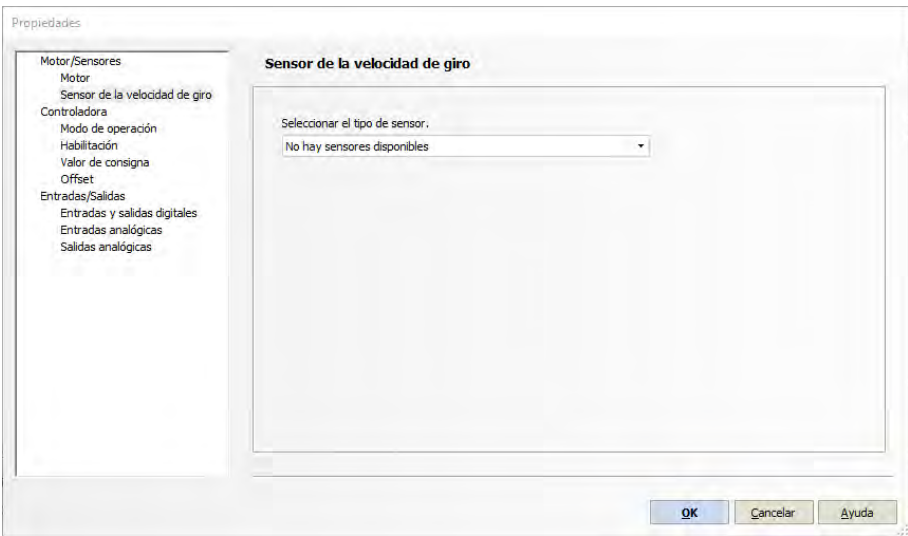

*Figura 42: Configuración parámetros sensor de velocidad de giro*

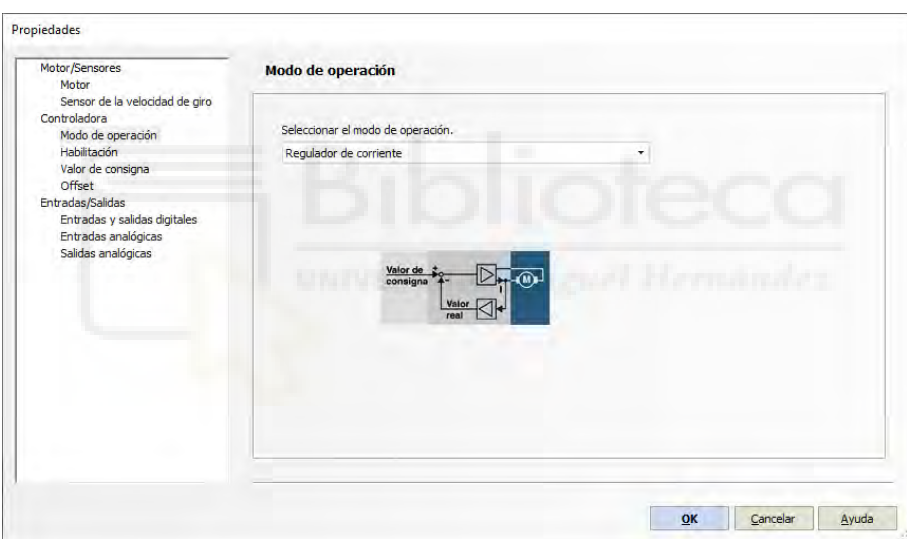

*Figura 43: Configuración parámetros modo de operación*

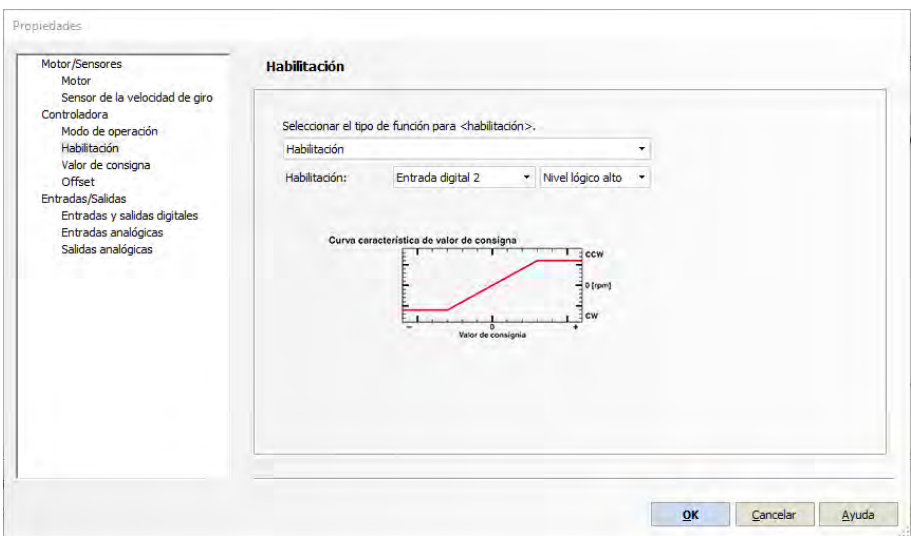

*Figura 44: Configuración parámetros habilitación*

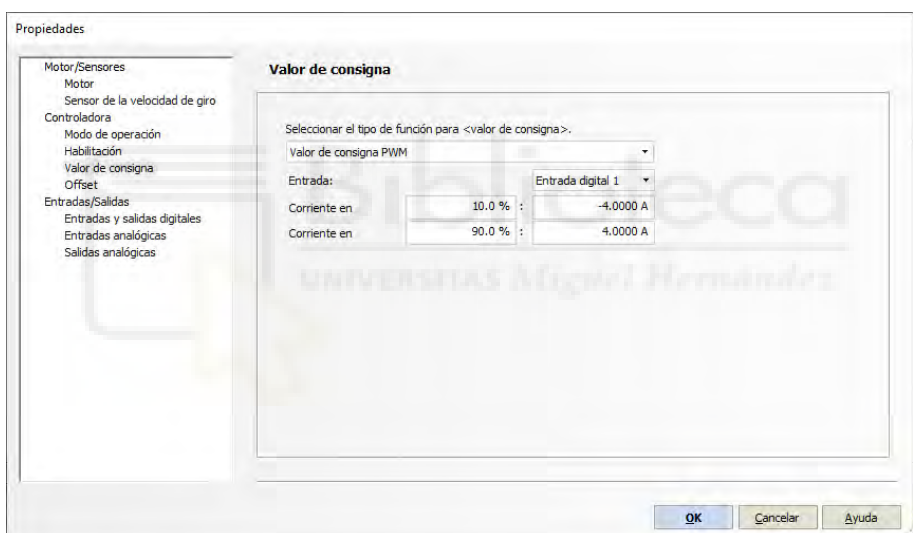

*Figura 45: Configuración parámetros valor de consigna*

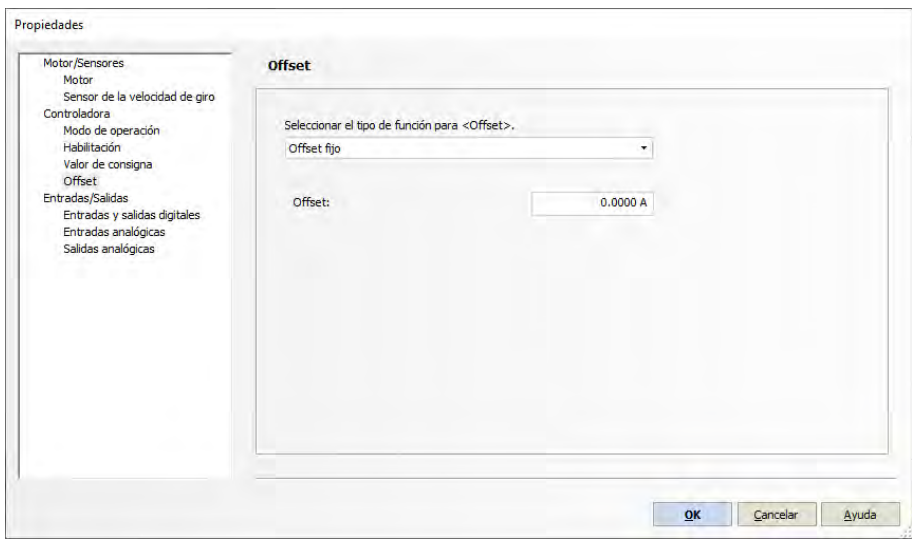

*Figura 46: Configuración parámetros offset*

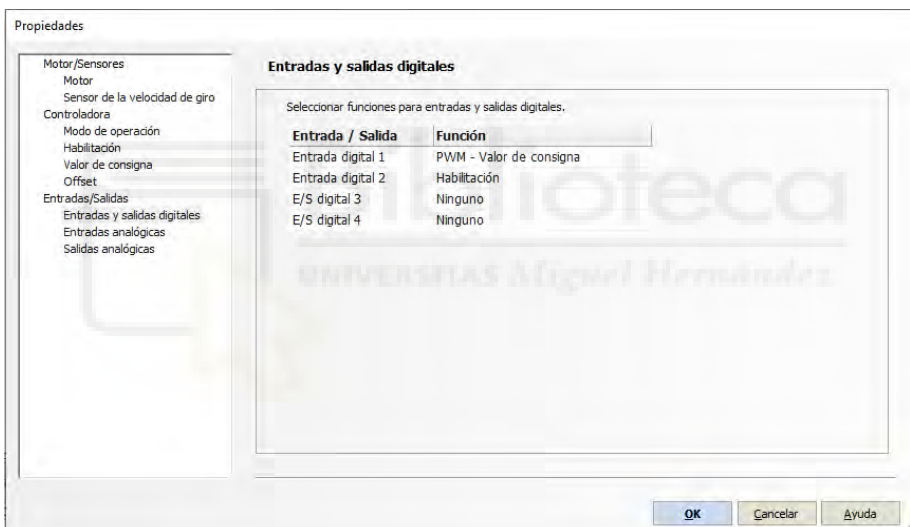

*Figura 47: Configuración parámetros entradas y salidas digitales*

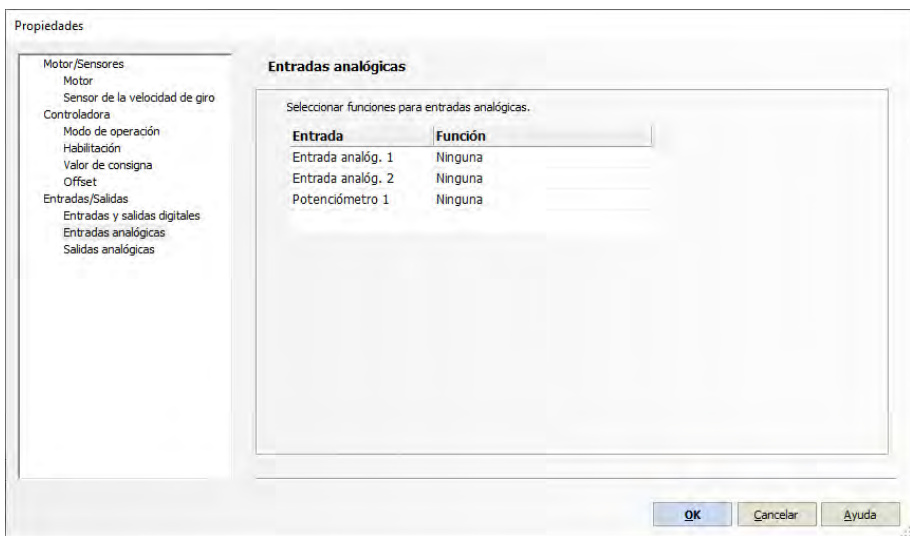

*Figura 48: Configuración parámetros entradas analógicas*

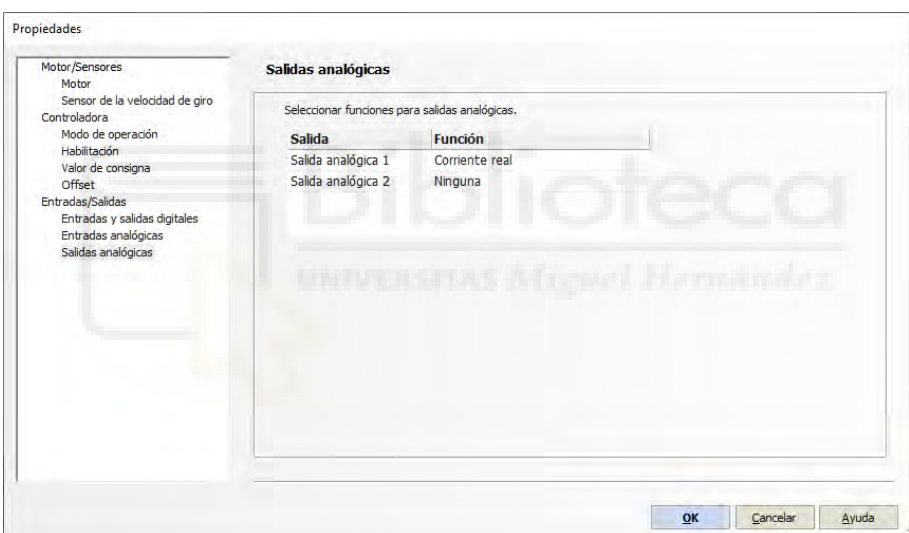

*Figura 49: Configuración parámetros salidas analógicas*

### <span id="page-41-0"></span>**4.4 Código Arduino**

El código que se ha creado para el control de los actuadores es el que se muestra a continuación:

```
int L0 = 11;
int L1 = 9;
int R1 = 10;
int R0 = 8;
void setup() {
  // put your setup code here, to run once:
  Serial.begin(9600);
  pinMode(3, OUTPUT);
  pinMode(5, OUTPUT);
\mathbf{E}void loop() f// put your main code here, to run repeatedly:
  if (digitalRead(L0)){
    analogWrite(3,255*10/100.0);
    Serial.println("L0");
  ₹
  else if (digitalRead(L1)){
    analogWrite(3,255*90/100.0);
    Serial.println("L1");
  \mathcal{F}if (digitalRead(R0)){
    analogWrite(5,255*10/100.0);
    Serial.println("R0");
  \mathcal{F}else if (digitalRead(R1)){
    analogWrite(5,255*90/100.0);
    Serial.println("R1");
  \mathbf{r}else
    analogWrite(5,255*50/100.0);
  \mathcal{F}\mathcal{F}Figura 50: Código Arduino
```
<span id="page-41-1"></span>Como se puede ver en la Figura [50](#page-41-1), es un código bastante simple. Primero se han declarado unas variables enteras a las que se ha asignado un pin de la placa. Más adelante, se ha definido el modo de los pines 3 y 5 como salida. Finalmente, dentro del *loop* se ha escrito el código que describe el funcionamiento.

Mediante cuatro pulsadores se extienden/retraen los actuadores. Un primer pulsador retrae el primer actuador y un segundo lo extiende. De forma análoga con el segundo actuador y los otros dos pulsadores.

En el bucle principal del programa se van leyendo los pines para ver si hay un valor alto en ellos (implicando que hay pulsadores activados). En caso de haberlo, el actuador se mueve. Cabe destacar que, si los pines de retraer/extender de un mismo actuador están a nivel alto al mismo tiempo, solo se obedecerá al pin que haya cambiado antes a nivel alto. Asimismo, es posible mover ambos actuadores a la vez, aunque esto no es recomendable ya que podría atravesarse una peligrosa singularidad. Esta situación se ilustrará posteriormente en la sección de experimentos.

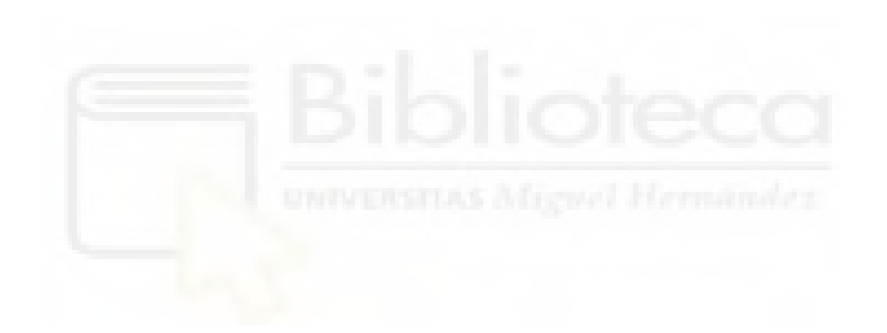

# <span id="page-43-0"></span>**4.5 Conexionado**

Una vez descrito el hardware y el código de Arduino, en este apartado se mostrará el esquema de conexionado utilizado.

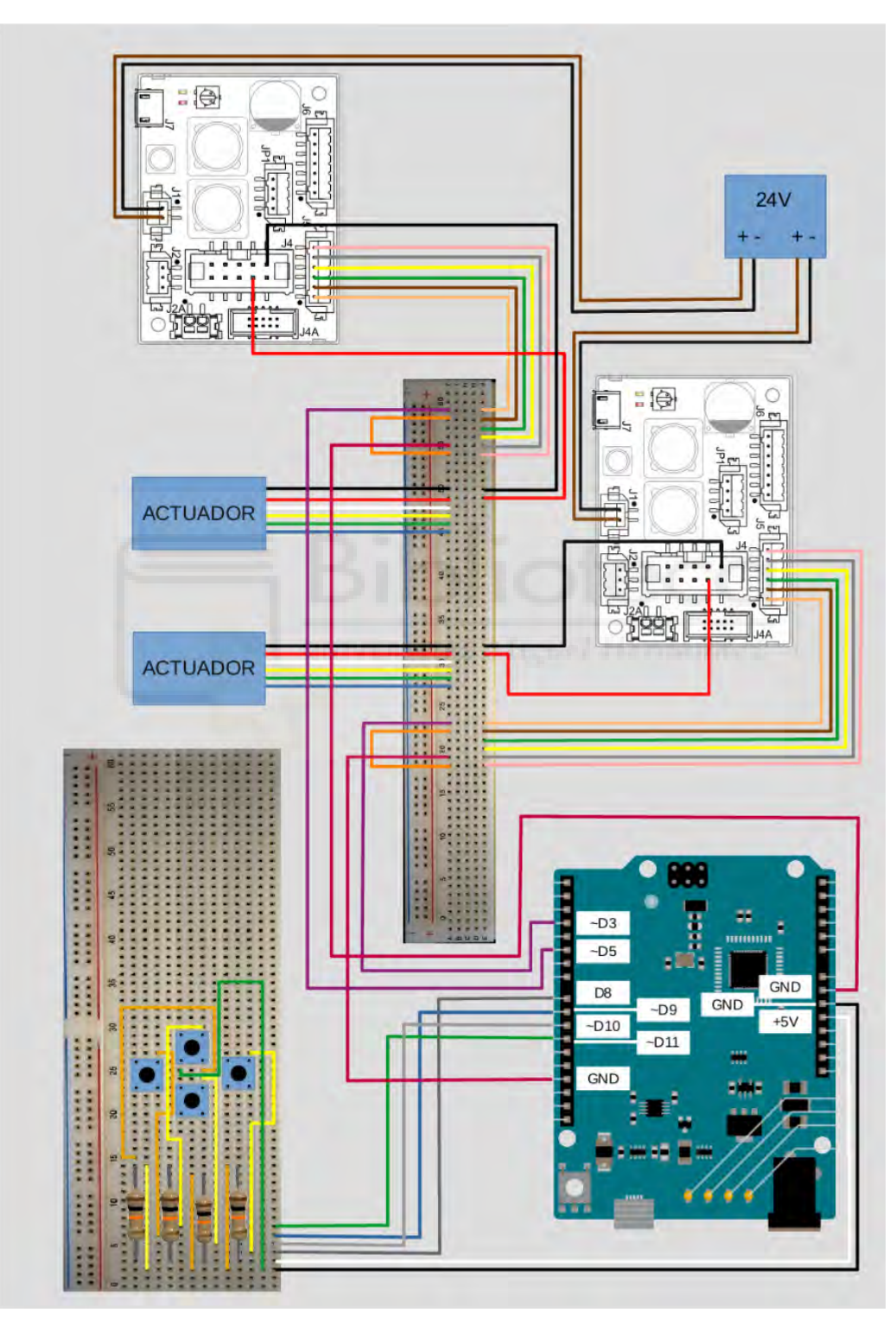

*Figura 51: Esquema conexionado*

### <span id="page-44-0"></span>**4.6 Ensayo**

Anteriormente se ha podido visualizar en boceto (Figura [4\)](#page-8-1) y en simulación (figuras de la ["a"](#page-24-1) a la ["h](#page-26-0)" de la sección 3.2) el comportamiento del robot, comprobándose que alcanza satisfactoriamente las configuraciones deseadas. A continuación se van a mostrar imágenes del robot real en dichas configuraciones, y también de su comportamiento atravesando la singularidad.

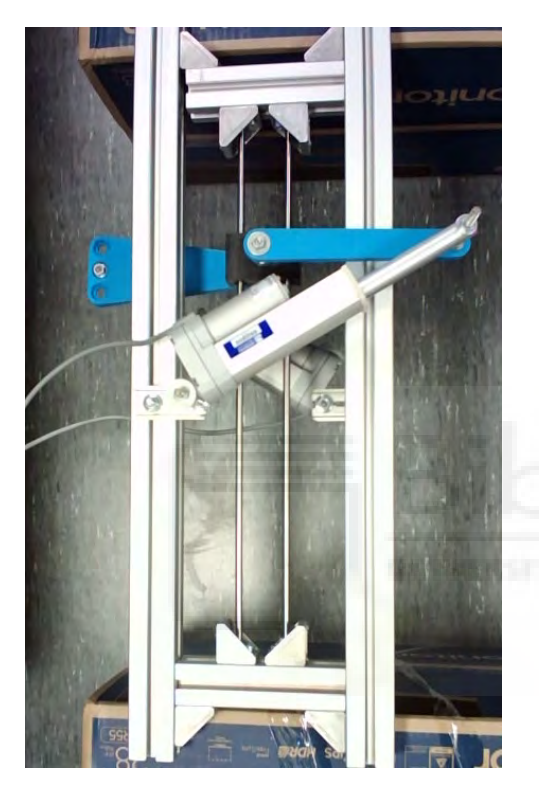

Configuración a real Configuración b real

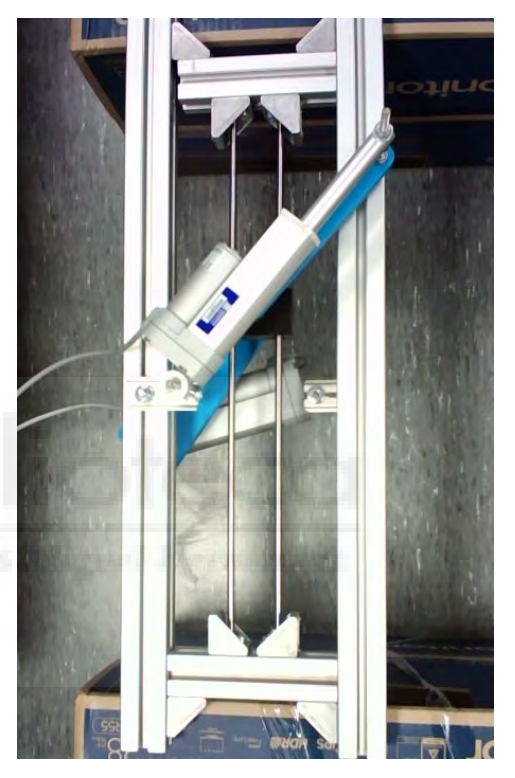

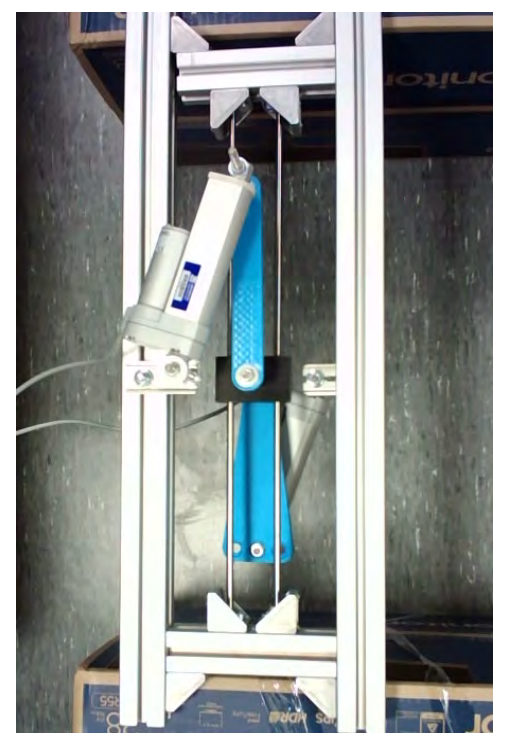

Configuración c real Configuración d real

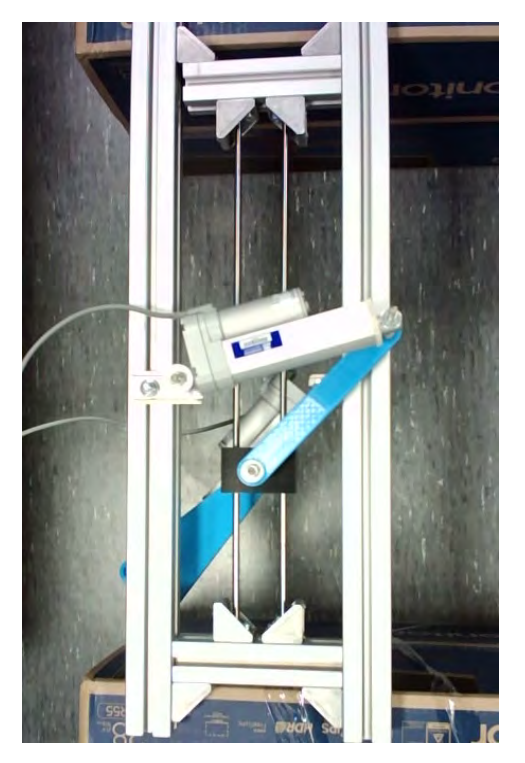

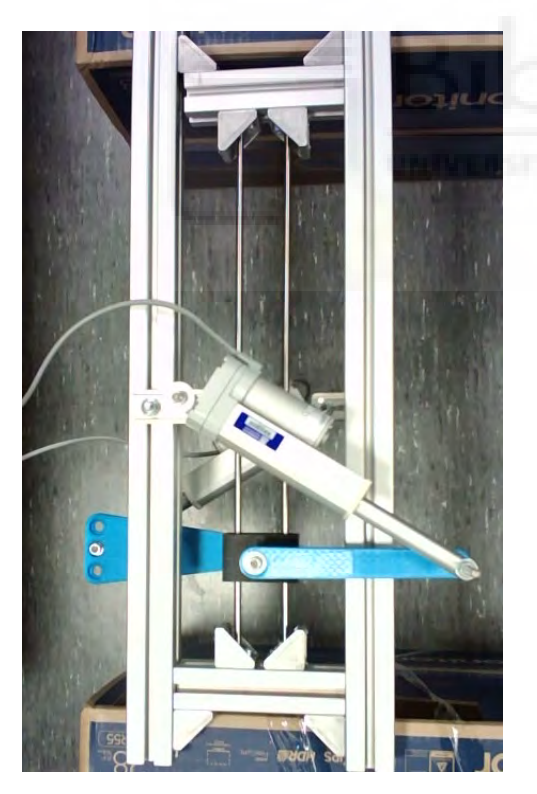

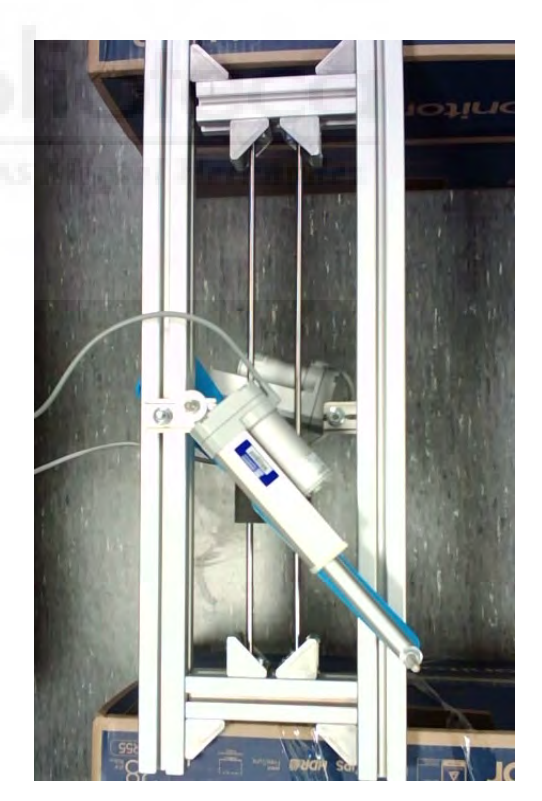

Configuración e real Configuración f real

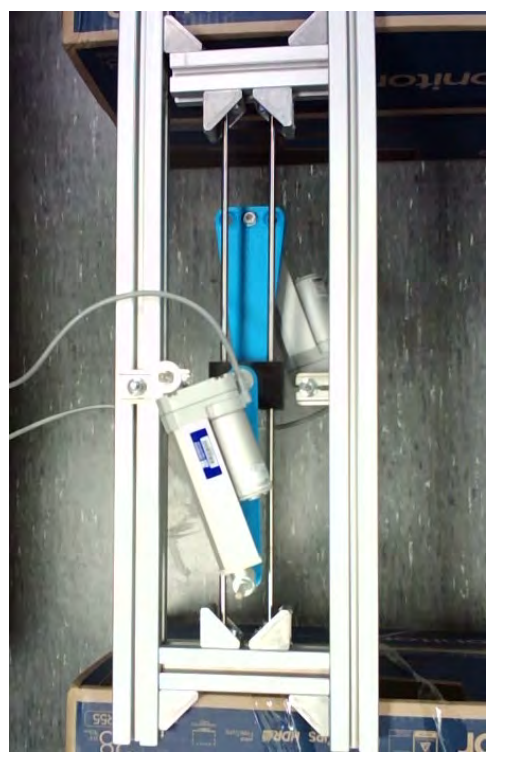

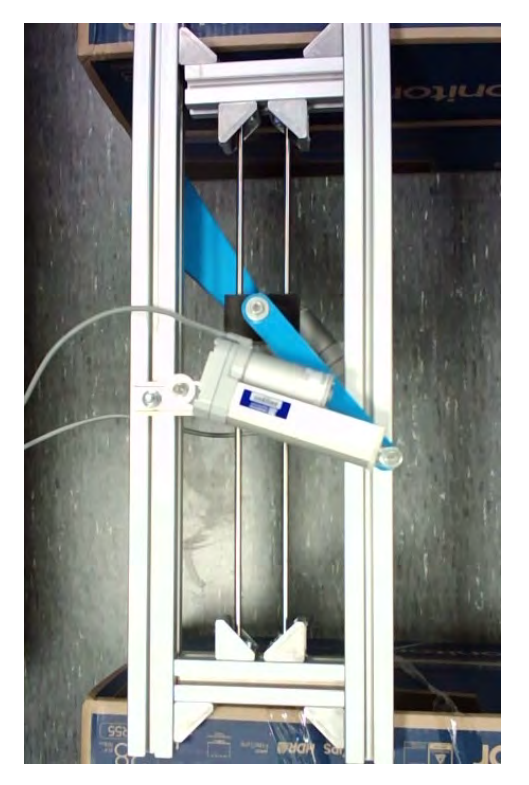

Configuración g real Configuración h real

Seguidamente se muestra una secuencia de imágenes del comportamiento del robot atravesando la singularidad, que se produce cuando el carro pasa por el punto central de su recorrido a través de las guías de acero y las piezas B1 y B2 (de color azul) quedan perpendiculares a dichas guías. Existen varias formas de alcanzar la singularidad, aunque la más sencilla es retraer ambos actuadores al unísono, caso expuesto en la secuencia de imágenes. Nótese que, a partir de la Figura [57](#page-47-0), se produce una deformación: se puede apreciar viendo la distancia entre el cuerpo azul y el perfil de aluminio, menor que en el resto de imágenes. En las cuatro fotografías siguientes (Figuras [58,](#page-48-3) [59](#page-48-2), [60](#page-48-1) y [61](#page-48-0)) se produce un retroceso en el avance del carro, también derivado de la deformación.

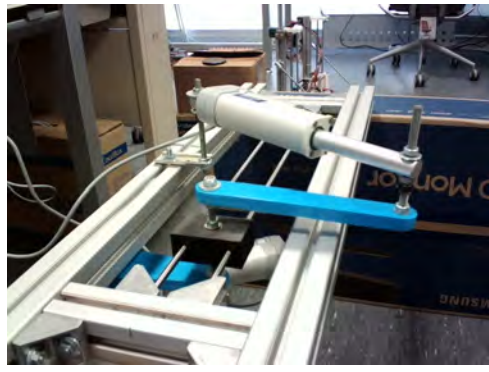

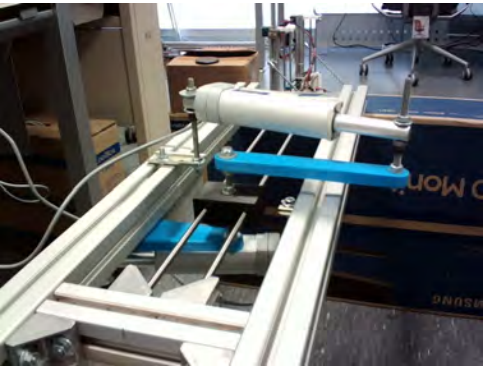

*Figura 52: Fotograma 1 Figura 53: Fotograma 2*

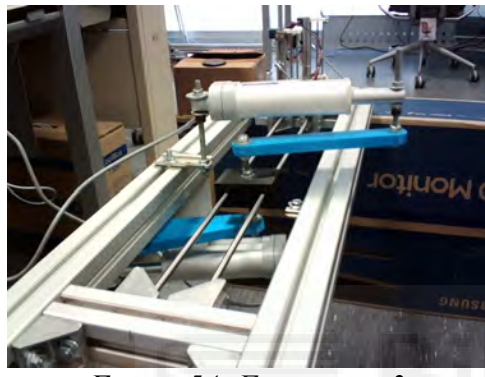

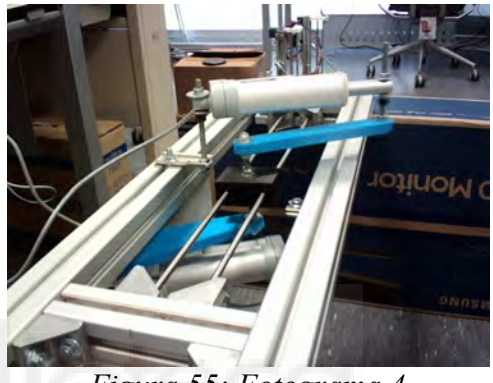

*Figura 54: Fotograma 3 Figura 55: Fotograma 4*

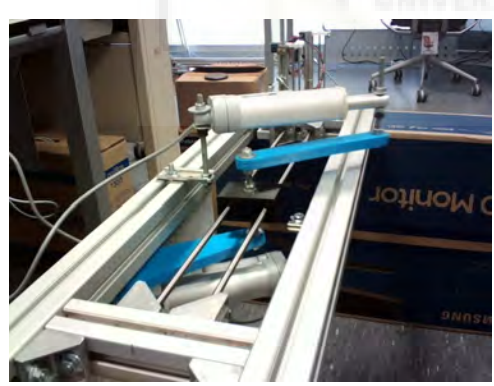

<span id="page-47-0"></span>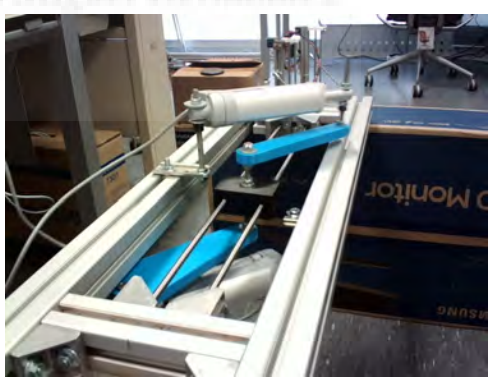

*Figura 56: Fotograma 5 Figura 57: Fotograma 6*

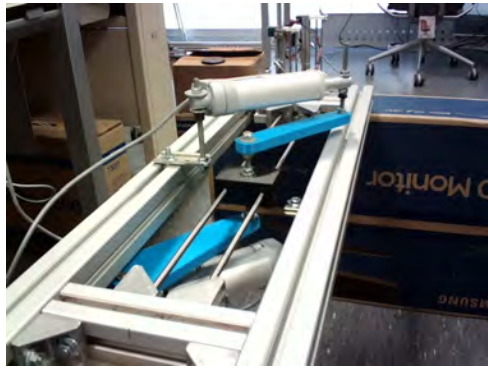

*Figura 58: Fotograma 7 Figura 59: Fotograma 8*

<span id="page-48-2"></span>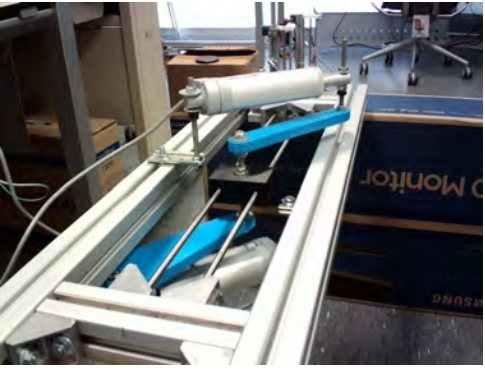

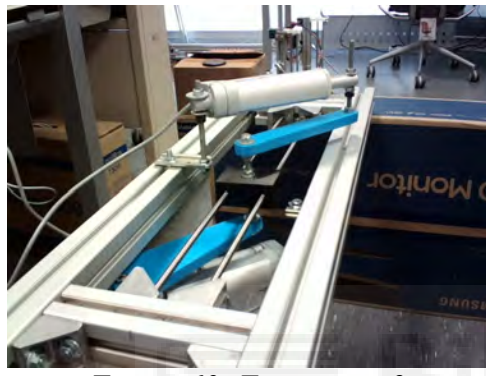

<span id="page-48-3"></span>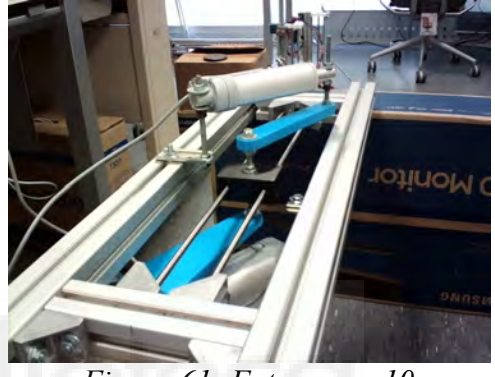

*Figura 60: Fotograma 9 Figura 61: Fotograma 10*

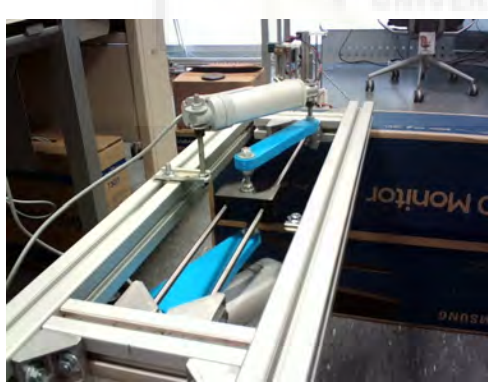

<span id="page-48-1"></span><span id="page-48-0"></span>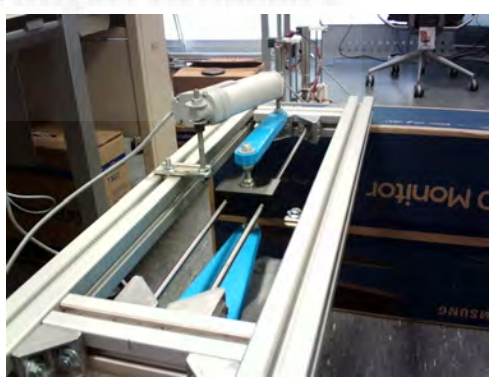

*Figura 62: Fotograma 11 Figura 63: Fotograma 12*

#### <span id="page-49-0"></span>**4.7 Viabilidad de control continuo**

Se ha tratado de realizar el control continuo en el accionamiento de los actuadores del robot, pero no ha sido posible por las dificultades encontradas durante la implementación.

En el primer intento se trató de leer el encoder de los actuadores con la placa Arduino, pero esta opción no fue funcional, ya que la placa omitía pulsos y la lectura ofrecida no era válida. Dicha lectura de los pulsos se lleva a cabo mediante una rutina de interrupción, que ejecuta una función cada vez que detecta un flanco positivo en uno de los canales del encoder. En dicha rutina se detecta el valor del otro canal: si está a nivel bajo, incrementa; en caso contrario, decrementa (o a la inversa, según se establezca el sentido positivo de movimiento). Cuando el encoder dispone de una resolución bastante alta (muchos pulsos por vuelta) y/o se mueve rápidamente, se generan demasiadas interrupciones por unidad de tiempo, siendo la placa Arduino incapaz de gestionarlas todas. Por esto, se testó la opción de añadir otra placa especializada que se encargara únicamente del conteo de los pulsos, pero el resultado obtenido fue el mismo.

A esto hay que añadir que, en el modo elegido para la servocontroladora ("regulador de corriente"), hay una amplia zona muerta que impide ajustar de forma precisa la posición aplicando tensiones pequeñas. Debido a esto, aunque hubiéramos podido leer correctamente el encoder para poder realizar control en bucle cerrado a través de un PID, no sería factible un control fino para lograr el grado de extensión deseado en cada actuador.

Se pudo constatar que, cuando el error de posicionamiento era pequeño y nos aproximábamos a la longitud deseada, la acción de control generada por el PID se ubicaba en la mencionada zona muerta, fracasando la operación al oscilar el actuador indefinidamente y con amplitud constante alrededor de la longitud deseada.

Por estos dos motivos principales se descartó el control continuo del robot, aunque esto no supuso un inconveniente para este TFG, ya que el objetivo principal era su control binario.

# <span id="page-50-0"></span>**5 . C ONCLUSIONES Y TRABAJOS FUTUROS**

En este capítulo se hablará de las tareas realizadas y los resultados obtenidos, y también de las futuras modificaciones que se podrían realizar sobre este prototipo.

Los resultados obtenidos son los esperados porque el robot real puede alcanzar las posiciones deseadas. Se puede deducir así que, el cálculo de los parámetros a partir de las ecuaciones obtenidas en el capítulo 2, el diseño de las piezas descrito en el capítulo 3, y montaje del robot han sido correctos.

Aún habiendo llegado a los objetivos que se pretendían en este trabajo, a continuación se van a exponer una serie de puntos susceptibles de mejora.

- Aligerar el modelo. Las grandes dimensiones de algunas piezas ocasionaron que no todas ellas pudieran ser fabricadas en 3D con la impresora disponible. Al ser un prototipo, se optó por usar los materiales de los que se disponía en el laboratorio en lugar de imprimir las piezas restantes. Por ello se han utilizado perfiles de aluminio para la estructura, que han provocado que la masa del robot sea considerable (cercana a los diez kilogramos).

- Integrar el cableado en el modelo. En la versión actual, los cables no se encuentran integrados en el robot. Dado que el modelo en el que se ha trabajado no es móvil, esta cuestión no ha sido trascendente en el ensayo, aunque para versiones futuras se debería subsanar este aspecto.

- En relación con el punto anterior, también se debería intentar reducir el cableado al máximo y optimizar su posición para evitar interferencias y posibles enredos.

- Añadir las ventosas. En este TFG no se han llegado a integrar las ventosas en el prototipo, ya que esto habría extendido en exceso el trabajo al requerir un estudio completo del sistema de generación de vacío y sus racores, así como de las fuerzas necesarias para mantener una adhesión firme. Aunque no se han incorporado por los motivos expuestos, sí se han comprado y testado.

- Diseñar y añadir unas piezas en forma de 'C' para evitar que el peso de los actuadores venza las piezas del cuerpo B, impresas en 3D. En caso de construir el cuerpo B con aluminio u otro material con mayor rigidez, estas 'C' pueden no ser necesarias.

Una forma de estas piezas en 'C' podría ser la mostrada en la Figura [64,](#page-51-0) pero se deberían diseñar teniendo en cuenta las posibles interferencias con los cables de los actuadores y con el resto de elementos, factores que en este diseño de prueba no se han teniendo en cuenta.

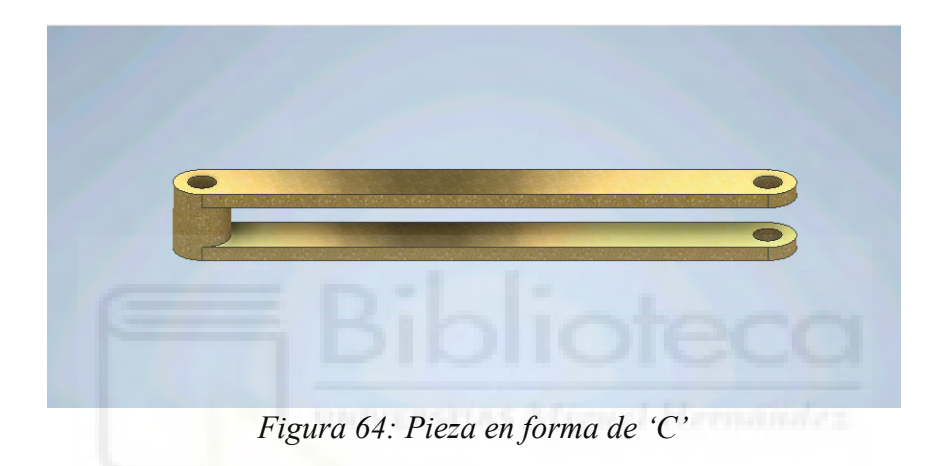

En las dos figuras siguientes se muestra el robot con las dos piezas en forma de 'C' incorporadas, evitando que los extremos de las piezas B1 y B2 se flexionen por el peso de los actuadores.

<span id="page-51-0"></span>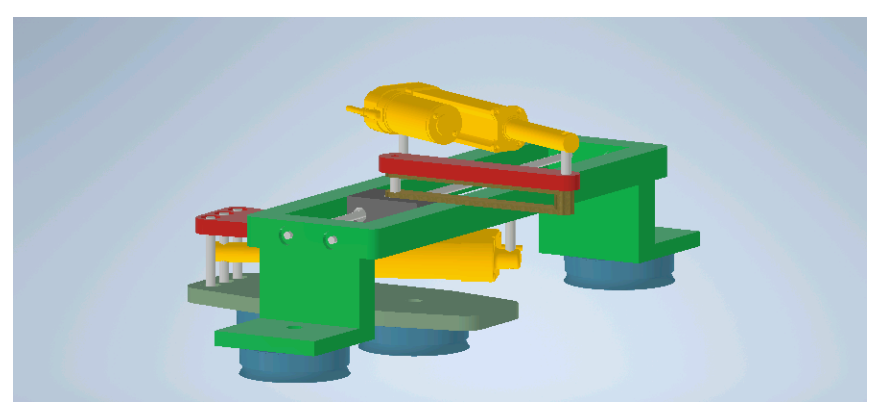

*Figura 65: Imagen 1 del robot con la pieza 'C' incorporada*

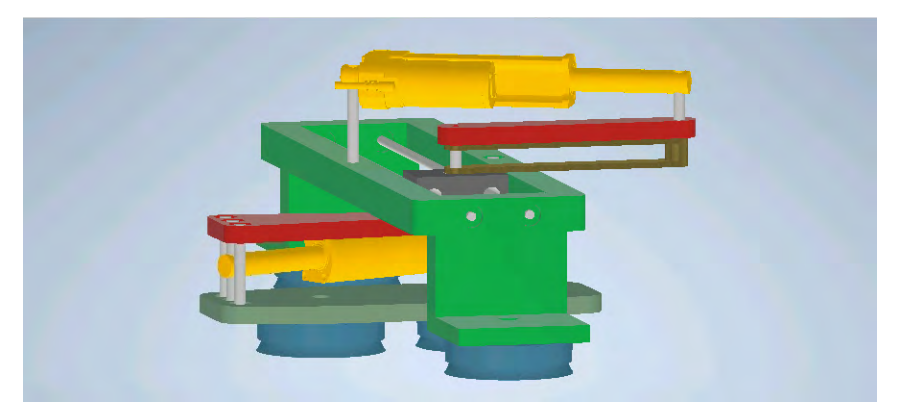

*Figura 66: Imagen 2 del robot con pieza 'C' incorporada*

- Control continuo. Intentar implementarlo por medios distintos a los ya probados en la sección 4.7. Se deberán buscar otras tecnologías que solucionen los problemas identificados, tales como una tarjeta que sea capaz de realizar el conteo a frecuencias muy altas y no se salte pulsos o el uso/configuración de otras servocontroladoras para evitar una zona muerta tan amplia.

- Hacer que el robot sea móvil. Para ello, se deben añadir las ventosas y realizar algunos de los cambios reseñados en esta sección. Así se podría conseguir la movilidad del robot de ser necesaria.

# <span id="page-53-0"></span> **6. REFERENCIAS BIBLIOGRÁFICAS**

- García-Martínez, A. (2020). Desarrollo de un robot móvil paralelo con actuación binaria. Trabajo de Fin de Grado, Universidad Miguel Hernández de Elche.
- Peidró, A., Marín, J.M., Ballesta, M., Reinoso, Ó., Payá, L., & Jiménez, L.M (2020). ROBOT MOVIL DESPLAZABLE EN UN PLANO. Patente Nacional con número de solicitud P202030222 y fecha de prioridad 17 de marzo de 2020.
- Peidró, A., Marín, J.M., Gil, A., & Reinoso, Ó. (2015). Performing nonsingular transitions between assembly modes in analytic parallel manipulators by enclosing quadruple solutions. Journal of Mechanical Design, 137(12), 122302.
- Pérez-Checa, M. (2021). Planificación de movimientos de un robot móvil paralelo con actuadores binarios. Trabajo de Fin de Grado, Universidad Miguel Hernández de Elche.